МИНИСТЕРСТВО ОБРАЗОВАНИЯ И НАУКИ РОССИЙСКОЙ ФЕДЕРАЦИИ ФЕДЕРАЛЬНОЕ ГОСУДАРСТВЕННОЕ АВТОНОМНОЕ ОБРАЗОВАТЕЛЬНОЕ УЧРЕЖДЕНИЕ ВЫСШЕГО ОБРАЗОВАНИЯ "САМАРСКИЙ ГОСУДАРСТВЕННЫЙ АЭРОКОСМИЧЕСКИЙ УНИВЕРСИТЕТ ИМЕНИ АКАДЕМИКА С.П. КОРОЛЕВА (НАЦИОНАЛЬНЫЙ ИССЛЕДОВАТЕЛЬСКИЙ УНИВЕРСИТЕТ)" (СГАУ)

## **ОПРЕДЕЛЕНИЕ ПАРАМЕТРОВ РАБОЧЕГО ТЕЛА В ПРОТОЧНОЙ ЧАСТИ ТРД. АНАЛИЗ ЕГО ТЕРМОДИНАМИЧЕСКОГО ЦИКЛА И ЭКСПЕРЕМЕНТАЛЬНОЕ ПОЛУЧЕНИЕ ЛИНИИ РАБОЧИХ РЕЖИМОВ С ИЗМЕНЯЕМЫМ СЕЧЕНИЕМ СОПЛА**

С А М А Р А 2015

## МИНИСТЕРСТВО ОБРАЗОВАНИЯ И НАУКИ РОССИЙСКОЙ ФЕДЕРАЦИИ ФЕДЕРАЛЬНОЕ ГОСУДАРСТВЕННОЕ АВТОНОМНОЕ ОБРАЗОВАТЕЛЬНОЕ УЧРЕЖДЕНИЕ ВЫСШЕГО ОБРАЗОВАНИЯ "САМАРСКИЙ ГОСУДАРСТВЕННЫЙ АЭРОКОСМИЧЕСКИЙ УНИВЕРСИТЕТ ИМЕНИ АКАДЕМИКА С.П. КОРОЛЕВА (НАЦИОНАЛЬНЫЙ ИССЛЕДОВАТЕЛЬСКИЙ УНИВЕРСИТЕТ)" (СГАУ)

## В.А. ГРИГОРЬЕВ, Д.С. КАЛАБУХОВ

## **ОПРЕДЕЛЕНИЕ ПАРАМЕТРОВ РАБОЧЕГО ТЕЛА В ПРОТОЧНОЙ ЧАСТИ ТРД. АНАЛИЗ ЕГО ТЕРМОДИНАМИЧЕСКОГО ЦИКЛА И ЭКСПЕРЕМЕНТАЛЬНОЕ ПОЛУЧЕНИЕ ЛИНИИ РАБОЧИХ РЕЖИМОВ ТРД С ИЗМЕНЯЕМЫМ СЕЧЕНИЕМ СОПЛА**

*Рекомендовано редакционно-издательской комиссией по двигателям летательных аппаратов и энергомашиностроению в качестве методических указаний к лабораторной работе*

С А М А Р А 2015

УДК 629.7.036.(075) ББК 39.55 Л125

Составители: В.А. Григорьев, Д.С. Калабухов

Рецензент: д-р техн. наук, проф. Бирюк В.В.

Определение параметров рабочего тела в проточной части ТРД. Анализ его термодинамического цикла и экспериментальное получение линии рабочих режимов ТРД с изменяемым сечением сопла: метод. указания к лаб. работе / *В.А. Григорьев, Д.С. Калабухов*. Самара: Издво Самар. гос. аэрокосм. ун-та, 2015.- 44 с: ил.

Методические указания знакомят студентов с процессами, происходящими в основных узлах ТРД. Даны основы теории рабочего процесса ВРД, рассмотрены методы экспериментального определения основных технических данных ГТД. Приведены схемы и устройство учебного стенда. Описаны порядок проведения и методика лабораторной работы.

Предназначены для студентов, обучающихся по специальности 24.05.02. «Проектирование авиационных и ракетных двигателей», а также для студентов 1-го и 3-го факультетов.

## **СОДЕРЖАНИЕ**

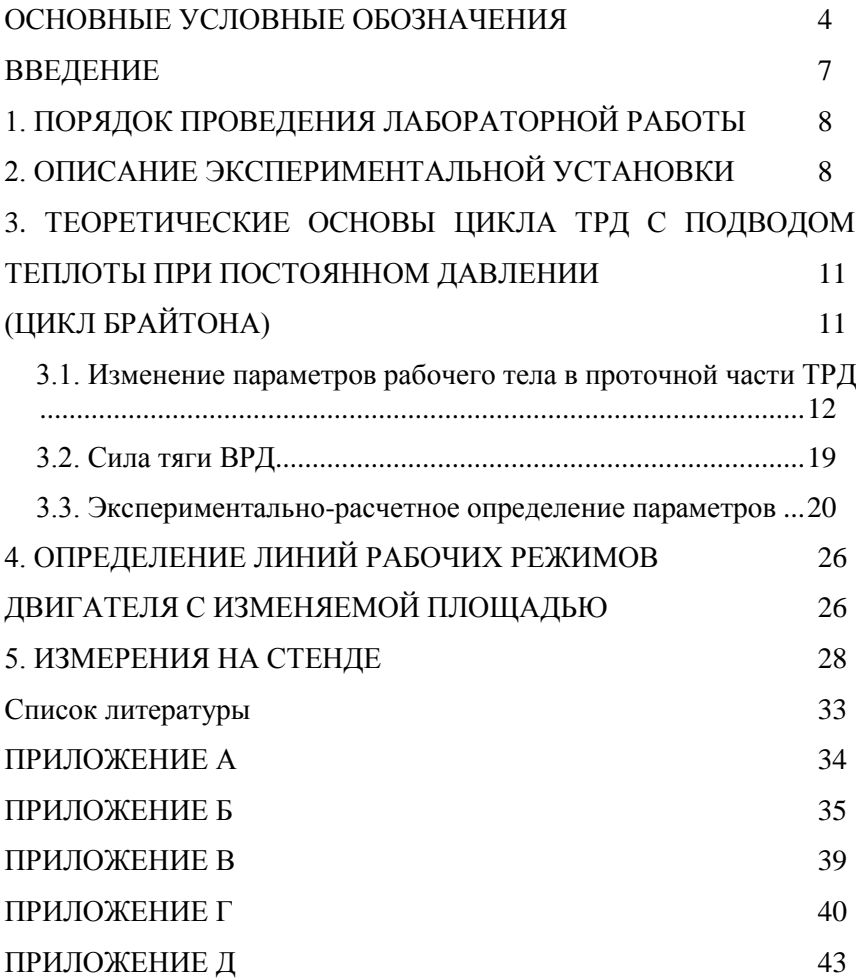

#### **ОСНОВНЫЕ УСЛОВНЫЕ ОБОЗНАЧЕНИЯ**

- <span id="page-5-0"></span>*V*п – скорость полета, м/с;
- $H$  высота полета, м (км);
- М число Маха (отношение скорости потока к скорости звука);
- приведенная скорость потока (отношение скорости потока к критической скорости звука);
- *а*  скорость звука, м/с;
- *С* скорость потока, м/с;
- *р*  давление, Па (кПа);
- $T$  температура,  $\dot{K}$ ;
- *Р*  тяга двигателя, Н (кН);
- $P_{y\mu}$  удельная тяга двигателя кН·с/кг;

 $C_{\rm_{\rm VI}}$  — удельный расход топлива, кг/(Н·ч) [кг/(кН·ч)];

 $\pi_{_V}$ –степень повышения давления во входном устройстве;

 $\pi^*_{\scriptscriptstyle{\text{K}}}$ – степень повышения давления в компрессоре;

 $\pi_{\Sigma}$  – суммарная степень повышения давления;

 $\pi_{\,\,\tau}^*$ —степень понижения давления в турбине;

 $\pi_{\rm cp}^{\phantom i}$  –располагаемая степень понижения давления газа в канале сопла;

$$
\pi_{V} = \frac{p_{H}^{*}}{p_{H}}; \pi_{K}^{*} = \frac{p_{K}^{*}}{p_{B}^{*}}; \pi_{\Sigma} = \frac{p_{K}^{*}}{p_{H}}; \pi_{T}^{*} = \frac{p_{T}^{*}}{p_{T}^{*}}; \pi_{c,p} = \frac{p_{T}^{*}}{p_{H}};
$$

 $q(\lambda)$ ,  $\pi(\lambda)$ ,  $\tau(\lambda)$  и др. – газодинамические функции;

*n* – частота вращения, 1/мин;

*L* – удельная работа, кДж/кг;

*Q* – удельный подвод (отвод) теплоты, кДж/кг;

- *i* удельная энтальпия, кДж/кг;
- *s* удельная энтропия, кДж /(кг  $\cdot$  K);

 $n - K\Pi\mathcal{L}$ :

 $\eta_{\Gamma}$  – коэффициент полноты сгорания топлива;

*K* – запас устойчивой работы ;

*G* –массовый расход, кг/с;

 $F$  – площадь проходного сечения, м<sup>2</sup>;

 $\rho$  – плотность, кг/м<sup>3</sup>;

*qт* – отношение расхода топлива к расходу воздуха, проходящего через камеру сгорания;

- $\alpha$  коэффициент избытка воздуха в основной камере сгорания;
- $L_{\rm 0}$  количество воздуха, теоретически необходимое для полного сжигания 1 кг топлива;
- $R$  удельная газовая постоянная,  $\frac{I}{K}$  (кг  $\cdot$  K);
- $k, k_r$  показатель изоэнтропы для воздуха, газа;
- *c p* средняя удельная теплоемкость для воздуха, газа,

 $\Delta x/(k\Gamma K)$  [к $\Delta x/(k\Gamma K)$ ];

 $c$   $p_{\rm B} = 1005$  Дж/кг·К (для воздуха);

*c p*<sub>r</sub> = 1156 Дж/кг·К (для газа);

 $m_{\rm r}$  — численный коэффициент в уравнении расхода,  $\rm (kr\,K/\rm{J\alpha s})^{0.5}\rm{.}$ *т* в = 0,0404 (для воздуха);

*m* г *=* 0,0397 (для газа);

- коэффициент расхода;
- *сх* коэффициент аэродинамического сопротивления;

– коэффициент восстановления давления заторможенного потока;

c – коэффициент скорости реактивного сопла ;

– коэффициент расхода входного устройства;

*Нu* – низшая удельная теплота сгорания топлива, (кДж/кг);

*l* – относительная удельная работа;

$$
l_{\rm K} = L_{\rm K} / c_{\rm p} T_{\rm B}^* ; l_{\rm T} = L_{\rm T} / c_{\rm pT} T_{\rm T}^*.
$$

#### **Индексы**

ид – идеальный;

исх – исходный;

- к компрессор;
- кр крейсерский, критический;
- кс камера сгорания;
- с сопло, секундный;
- са сопловой аппарат;
- сж сжатие;
- см смешение;
- ср средний, срез;
- су силовая установка;
- т турбина;

*m* – топливо;

тк – турбокомпрессор;

уд – удельный;

- ч часовой;
- *е* эффективный;
- *s* изоэнтропный;

 $\Sigma$  – суммарный;

## **Сокращения**

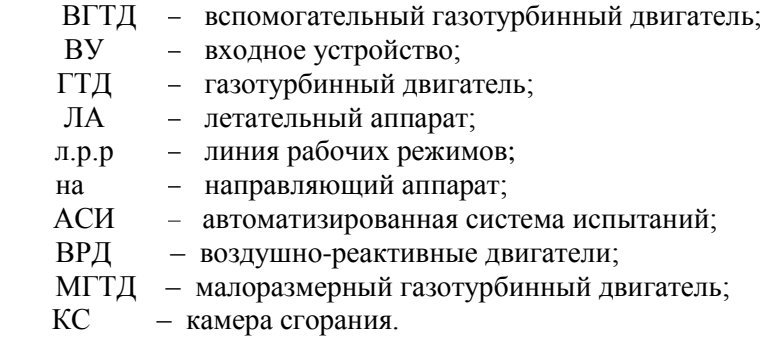

#### **ВВЕДЕНИЕ**

<span id="page-8-0"></span>Данные методические указания развивают накопленный на кафедре «Теория двигателей летательных аппаратов » значительный образовательный потенциал. Он применяется для закрепления и углубления знаний, полученных студентами при изучении сложных разделов курсов «Теория ВРД».

В первом разделе дан порядок проведения лабораторной работы и требования к студентам при выполнении работ.

Во втором разделе дано описание экспериментальной установки.

В третьем разделе рассмотрены цикл Брайтона, особенности рабочего процесса воздушно-реактивных двигателей. Этот материал является основой лабораторной работы «Определение параметров газового потока в проточной части ТРД», которая предусматривает анализ его термодинамического цикла и экспериментальное получение линии рабочих режимов ТРД с изменяемым сечением сопла.

В четвертом разделе рассмотрено определение условий совместной работы элементов ТРД.

В пятом разделе рассмотрены основные средства измерений при испытаниях ТРД.

**Цель** данной лабораторной работы – практическое ознакомление с теоретическими основами рабочего процесса ВРД, расчетноэкспериментальное изучение изменений основных параметров (давления *p*, температуры *T*, скорости *С*). газовоздушного потока в проточной части двигателя.

В лабораторной работе ставятся **задачи**:

 измерение и расчет основных параметров рабочего процесса в характерных сечениях ТРД;

 построение термодинамического цикла ТРД в координатах *p-v*; построение зависимостей изменения параметров рабочего процесса вдоль проточной части ТРД;

 построение линий рабочих режимов для ТРД с изменяемой площадью сопла;

анализ термодинамического цикла.

## <span id="page-9-0"></span>**1. ПОРЯДОК ПРОВЕДЕНИЯ ЛАБОРАТОРНОЙ РАБОТЫ**

Работа проводится на учебном стенде кафедры теории двигателей летательных аппаратов (корпус №11, ауд. 202, 104).

В начале студенты изучают данное руководство и знакомятся с правилами техники безопасности. Преподаватель знакомит студентов с двигателем, установленном на испытательном станке в боксе, с его препарированием и с системами измерений. Преподаватель распределяет студентов по рабочим местам и объясняет порядок действий во время испытаний.

Персонал учебного стенда проводит испытания ТРД, студенты при этом снимают показания приборов на своем рабочем месте, знакомятся с показаниями приборов на других рабочих местах.

Далее под контролем преподавателя студенты выполняют обработку результатов измерений, анализируют построенный термодинамический цикл ТРД, строят необходимые графические зависимости и оформляют протокол лабораторной работы. На 2-м занятии испытывают ТРД с другим соплом и по результатам двух испытаний анализируют совместную работу узлов двигателя и строят на характеристике компрессора (в координатах  $\pi_{\kappa}$ \* и  $G_{\text{B np}}$ ) соответствующие линии рабочих режимов.

Оформляется протокол лабораторной работы.

Работа завершается индивидуальным опросом студентов по материалам лабораторной работы. Примеры контрольных вопросов приведены на стр. 33

Графические зависимости изменения параметров вдоль проточной части ТРД строятся на бланке (см. образец на стр. 41), а термодинамический цикл – на оборотной стороне этого бланка. Линии рабочих режимов в координатах оформляются на миллиметровке. Все графические зависимости выполняются КАРАНДАШОМ.

## <span id="page-9-1"></span>**2. ОПИСАНИЕ ЭКСПЕРИМЕНТАЛЬНОЙ УСТАНОВКИ**

Лабораторная работа проводится на учебно-экспериментальной установке, где в качестве объекта испытаний используется малоразмерный ТРД ТС-12 (см. рис. 1), выполненный на базе турбостартера ТС-12, устанавливаемого на турбовинтовом двигателе НК-12МВ.

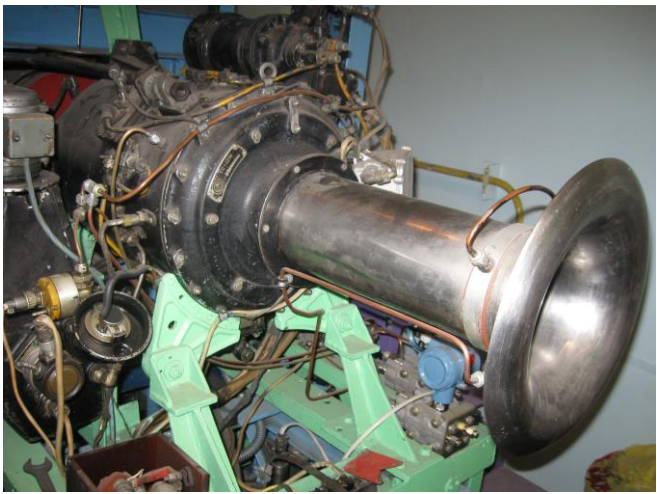

Рисунок 1 – Внешний вид ТРД ТС-12 на испытательном станке

Основные данные ТРД ТС-12

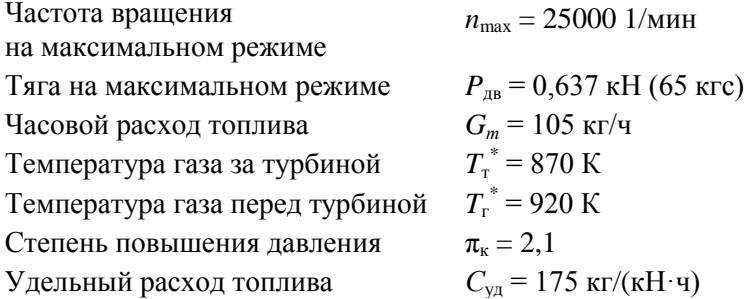

Видно, что параметры ТРД ТС-12 не являются характерными для современных, даже малоразмерных двигателей. Однако на изучение вопросов, рассматриваемых в данной работе, это не влияет. Анализ измеренных параметров рабочего тела в проточной части двигателя позволяет получить представление о рабочем процессе ТРД и его основных элементах.

В качестве входного устройства используется лемнискатный насадок, обеспечивающий равномерный профиль скорости воздуха в том сечении трубы, где установлены приемники давления. Соблюдение этих условий обеспечивает косвенное измерение расхода воздуха  $(G_{\mathfrak{p}})$ .

В центробежном компрессоре увеличивается давление воздуха. Далее он попадает в трубчато-кольцевую камеру сгорания (КС). Здесь воздух смешивается с топливом, которое впрыскивается в КС через форсунки. Топливо испаряется и, перемешиваясь с воздухом, образует топливно-воздушную смесь. Сгорая, эта смесь преобразуется в продукты сгорания (газ), а выделившаяся в химической реакции теплота нагревает рабочее тело.

После камеры сгорания газ поступает в турбину, где часть его потенциальной энергии (давление и высокая температура) затрачивается на вращение рабочего колеса. Через вал эта работа передается компрессору. Из турбины газ попадает в суживающееся сопло, где происходит его расширение до давления окружающей среды. В процессе расширения газ увеличивает скорость до значения  $C_{\rm c}$ .

На рис. 2 показана схема установки ТРД ТС-12 на силоизмерительном станке, который состоит из станины 5, к которой на гибких стальных лентах 4 подвешивается подвижная платформа 3.

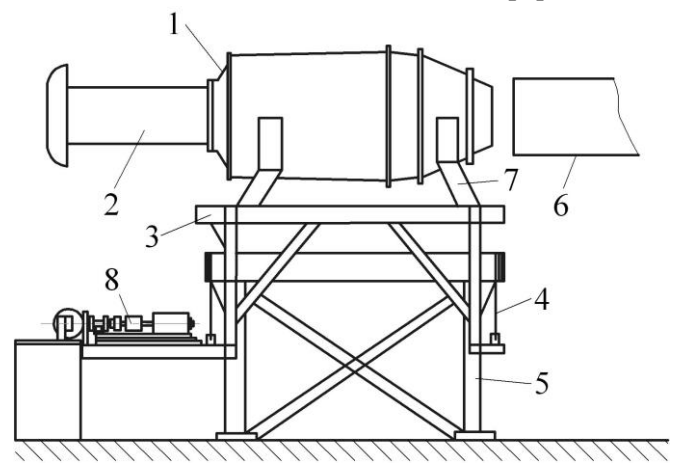

Рисунок 2 – Схема установки:

1 – ТРД ТС-12; 2 – лемнискатный насадок; 3 – подвижная платформа; 4 – гибкие стальные ленты; 5 – станина станка; 6 – выхлопная труба; 7 – элементы крепления двигателя на стенде; 8 – силоизмерительный датчик

Под действием силы тяги двигатель 1, через элементы крепления 7, передает усилие на подвижную платформу, которая, в свою очередь, воздействует на силоизмерительный датчик 8. С его помощью система измеряет силу тяги *P*дв.

В пультовой размещается пульт управления двигателем и информационные панели. На них выводятся (см. рис. 3) виртуальные приборы измерения.

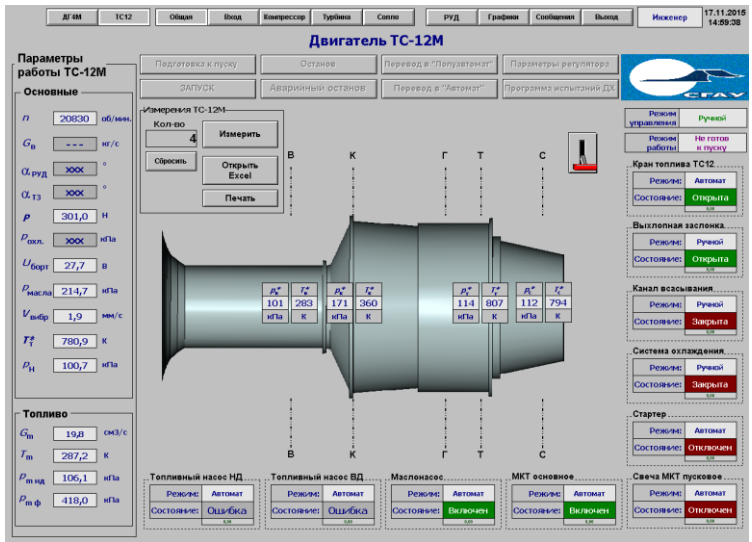

Рисунок 3 – Виртуальные приборы измерения на информационной панели

Четыре информационные панели являются рабочими местами студентов при выполнении экспериментов с ТРД ТС-12.

## <span id="page-12-0"></span>**3. ТЕОРЕТИЧЕСКИЕ ОСНОВЫ ЦИКЛА ТРД С ПОДВОДОМ ТЕПЛОТЫ ПРИ ПОСТОЯННОМ ДАВЛЕНИИ (ЦИКЛ БРАЙТОНА)**

<span id="page-12-1"></span>Под основными параметрами рабочего тела ГТД понимают заторможенное и статическое давления (*р \** , *р*)*,* заторможенную и статическую температуры (*Т \** , *Т*) и скорость потока (*С*). Некоторые из них, например заторможенные и статические давления, температуры торможения, могут быть измерены\*) практически в любом сечении двига-

 $\overline{a}$ 

Как правило, не измеряется температура заторможенного потока перед турбиной *T*<sub>г</sub>, т.к. за камерой сгорания обычно наблюдается существенная неравномерность радиального и окружного поля значений температуры.

теля. Остальные параметры (*Т*, *С* и др.), в том числе и *Т*<sup>г</sup> *\** , могут быть определены косвенным путем (расчетом) на основе измеренных параметров.

Закономерности изменения давлений, температур и скоростей в сечениях двигателя (рис. 4) вытекают из рабочего цикла (цикл Брайтона при *р =* const) ТРД, изображенного в *i-s* координатах на рис. 5. В

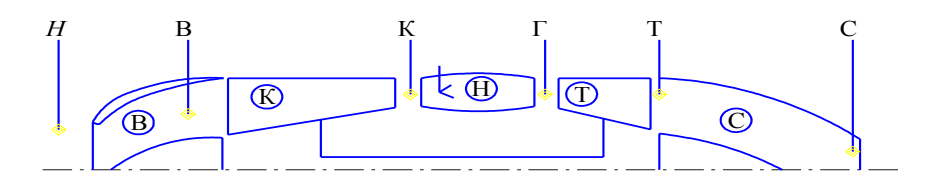

Рисунок 4 – Схема обозначения сечений в проточной части ТРД:  *H* - невозмущенная атмосфера; В **-** вход в компрессор; К - выход из компрессора; Г - вход в турбину; Т - выход из турбины; С - срез сопла

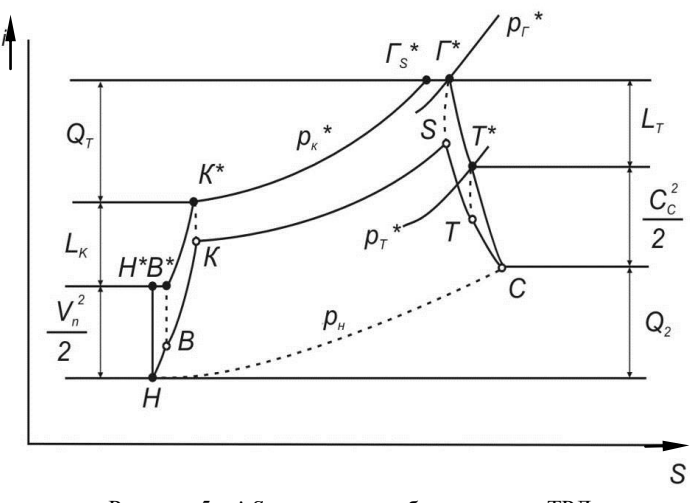

Рисунок 5 – *i-S* диаграмма рабочего цикла ТРД

#### <span id="page-13-0"></span>**3.1. Изменение параметров рабочего тела в проточной части ТРД**

*Изменение температуры.* Для анализа изменения температуры в элементах проточной части двигателя обычно применяют уравнение

сохранения энергии газового потока в форме уравнения теплосодержания.

В общем случае для какого-либо элемента двигателя с параметрами на входе в него  $p_1$ ,  $T_1$ ,  $C_1$  и параметрами на выходе  $p_2$ ,  $T_2$ ,  $C_2$  (рис. 6) уравнение энергии имеет вид

$$
c_p T_1 + \frac{C_1^2}{2} \pm Q \pm L = c_p T_2 + \frac{C_2^2}{2}
$$
 (3.1)

или

$$
\pm Q \pm L = c_p (T_2 - T_1) + \frac{C_2^2 - C_1^2}{2} = (i_2 \cdot i_1) + \frac{C_2^2 - C_1^2}{2},
$$

где *Q -* подведенная (+) или отведенная ( – ) тепловая энергия;

 *L -* подведенная или отведенная механическая работа.

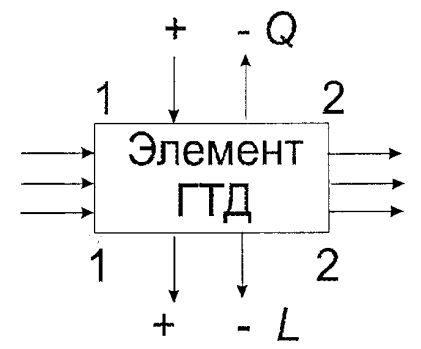

Рисунок 6 – Схема изменений параметров в элементе ГТД

Уравнение энергии (3.1) показывает, что теплота и механическая энергия, подведенные к движущемуся газу извне, расходуются на изменение его кинетической энергии и теплосодержания.

Рассмотрим применение уравнения (3.1) к рабочим процессам, происходящим в основных элементах ТРД.

## ВХОДНОЕ УСТРОЙСТВО

Процесс поступления воздуха из невозмущенной атмосферы (*Н*) в двигатель (В) энергетически изолирован, т.е. *Q* = 0, *L* = 0. В этом случае

$$
c_p(T_{\rm B} - T_n) + \frac{C_{\rm B}^2 - C_n^2}{2} = 0 \text{ min}
$$
  

$$
i_n + \frac{C_n^2}{2} = i_{\rm B} + \frac{C_{\rm B}^2}{2}.
$$
 (3.2)

Таким образом, во входном канале ТРД сумма теплосодержания и кинетической энергии газа (полное теплосодержание) остается величиной постоянной и, следовательно, изменение температуры воздуха в этом элементе ТРД связано только с изменением скорости. При увеличении скорости потока статическая температура уменьшается, и наоборот.

Используя понятие полного теплосодержания и температуры заторможенного потока, уравнение сохранения энергии (1.2) можно записать в виде

$$
i_n + \frac{C_n^2}{2} = i_{\rm B} + \frac{C_{\rm B}^2}{2} = i_{n\kappa}^* = i_{\rm B}^* = \text{const.}
$$
 (3.3)

Если теплоемкость воздуха принять неизменной  $(c_n = const)$ , то из уравнения (1.3) следует:

$$
T_{\mu}^* = T_{\text{B}}^*.
$$
 (3.4)

Это означает, что при энергетически изолированном течении воздуха (газа) его температура торможения будет одинакова во всех сечениях потока

#### **KOMITPECCOP**

На участке В-К воздух поступает в проточную часть компрессора, при этом к рабочему телу извне подводится механическая работа  $(+L)$ . Это осуществляется за счет определенного взаимодействия воздуха с неподвижными статорными лопатками и силового воздействия на рабочее тело подвижных рабочих (роторных) лопаток. За счет подведения работы и указанного взаимодействия лопаточных венцов с воздухом его давление увеличивается. Согласно уравнению (3.1)

$$
L_{\kappa} = c_p (T_{\kappa} - T_n) + \frac{C_{\kappa}^2 - C_{\kappa}^2}{2} = i_{\kappa}^* - i_{\kappa}^*,
$$
 (3.5)

поэтому температуры  $T u T^*$  в компрессоре возрастают.

Для  $c_p$  = const температура заторможенного потока воздуха за компрессором определяется по выражению

$$
T_{\kappa}^{*} = T_{\kappa}^{*} + \frac{L_{\kappa}}{c_{p}} = T_{\kappa}^{*} \left( 1 + \frac{\frac{\kappa - 1}{\kappa_{\kappa}} - 1}{\eta_{\kappa}} \right), \quad T_{\kappa} = T_{\kappa}^{*} - \frac{C_{\kappa}^{2}}{2c_{p}}. \tag{3.6}
$$

#### КАМЕРА СГОРАНИЯ

Из компрессора воздух поступает в камеру сгорания, где к нему полводится теплота  $O_1$ . В соответствии с уравнением (3.1)

$$
Q_1 = G_m H_u \eta_r = G_{\rm B} \left( i_r^* - i_{\rm K}^* \right) = G_{\rm B} \left( c_{p_r} T_r^* - c_{p_{\rm B}} T_{\rm K}^* \right),\tag{3.7}
$$

где  $G_m H_u$ , - теплота, выделившаяся при сгорании топлива;

 $G_m(i_r^* - i_\kappa^*)$ - теплота, расходуемая на подогрев массы топлива до температуры  $T_r^*$ .

Используя уравнение (3.7), можно найти относительный расход топлива  $(q_m)$  и определить коэффициент избытка воздуха  $\alpha_{\hat{\sigma} \hat{n}}$ , обеспечивающий заданную температуру  $T_r^*$ :

$$
q_m = \frac{G_m}{G_B} = \frac{c_{p_\text{r}} T_\text{r}^* - c_{p_\text{B}} T_\text{K}^*}{H_u \eta_\text{r} \left( c_{p_\text{r}} T_\text{r}^* - c_{p_\text{B}} T_\text{K}^* \right)},\tag{3.8}
$$

$$
\text{rge } c_{P_{\Gamma}} = f\left(\alpha_{\text{KC}}, T_{\Gamma}^{*}\right), c_{P_{\text{B}}} = f\left(T_{\kappa}^{*}\right),
$$
\n
$$
\alpha_{\hat{\text{enc}}} = \frac{1}{q_{m}L_{o}}, \text{T.K. } q_{m} = \frac{G_{m}}{G_{\hat{\text{a}}}} = \frac{1}{\alpha L_{o}}.
$$

Непосредственное измерение температуры газа перед турбиной сопряжено со значительными трудностями. Поэтому в большинстве случаев она определяется косвенным методом, например, по измеренной величине  $\hat{T}_{k}^{*}$  и  $q_m$ . В этом случае температуру газа перед турбиной можно определить по номограмме  $T_r^* = f(q_m u T_k^*)$  [1].

Температура  $T_{\kappa}^*$ , расход воздуха  $G_{\kappa}$  и расход топлива  $G_m$  (для определения величины  $q_m$ ) измеряются в процессе эксперимента.

#### **ТУРБИНА**

Газ, поступающий в проточную часть турбины, совершает внешнюю работу (- $L_r$ ). Согласно уравнению (3.1)

$$
L_{\rm r} = c_p (T_{\rm r} - T_{\rm r}) + \frac{C_{\rm r}^2 - C_{\rm r}^2}{2} = i_{\rm r}^* - i_{\rm r}^*, \qquad (3.9)
$$

следовательно температуры *Т* и *Т* \* в турбине понижаются.

При *сp*=const температура заторможенного потока газа за турбиной определяется по выражению

$$
T_{\rm T}^* = T_{\rm T}^* - \frac{L_{\rm T}}{c_{p_{\rm r}}} = T_{\rm T}^* \left[ 1 - \left( 1 - \frac{1}{\frac{\kappa - 1}{\pi_{\rm T}}}\right) \eta_{\rm T} \right],\tag{3.10}
$$

а статическая температура

$$
T_{\rm T} = T_{\rm T}^* - \frac{C_{\rm T}^2}{2c_{P_{\rm T}}} \text{ with } T_{\rm T} = T_{\rm T}^* \tau \big(\lambda_{\rm T}\big).
$$

## ВЫХОДНОЕ УСТРОЙСТВО

Для энергетически изолированного участка Т-С, каким является реактивное сопло, справедливы все соображения, изложенные для входного устройства.

*Изменение давления.* Изменение давления заторможенного потока в проточной части двигателя определяется уровнем гидравлических и тепловых сопротивлений, степенью повышения или понижения давления в элементах двигателя.

## ВХОДНОЕ УСТРОЙСТВО

Потери давления заторможенного потока в нем обусловлены трением воздуха о стенки, образованием при этом вихрей и зависят главным образом от формы входного устройства, качества поверхности и скорости потока. В общем виде эти потери оцениваются обычно коэффициентом сохранения давления заторможенного потока в виде

$$
\sigma_{\text{BX}} = \frac{p_{\text{B}}^*}{p_{\text{H}}} = 0.97...1.
$$
 (3.11)

При этом лемнискатные входные устройства, применяемые при стендовых испытаниях, как и высокоэффективные воздухозаборники дозвуковых двигателей, имеют  $\sigma_{\text{ex}}$ , близкий к 1.

Слеловательно.

$$
p_{\rm B}^* = \sigma_{\rm BX} p_{\rm H}^* \text{ или } p_{\rm B} = p_{\rm B}^* - \frac{\rho C_{\rm B}^*}{2}. \tag{3.12}
$$

Обычно во входном устройстве не представляет большой сложности измерить как давление заторможенного потока, так и статическое. Их отношение  $p/p^*$  используют для нахождения по таблицам «газодинамических функций» (ГДФ) соответствующих значений функций π(λ) и τ(λ). Последняя используется для нахождения статической температуры  $T = T^* \tau(\lambda)$ , при этом

$$
T_{\rm B} = T_{\rm B}^* \tag{3.13}
$$

#### **КОМПРЕССОР**

Степень повышения давления в компрессоре  $\pi_{\kappa}^*$  зависит от величины удельной работы, подведенной к воздуху, проходящему через компрессор, и величины его КПД:

$$
L_{\kappa}^{*} = c_{p_{\kappa}} T_{\kappa}^{*} \left( \pi_{\kappa}^{*} \frac{k-1}{k} - 1 \right) \frac{1}{\eta_{\kappa}^{*}},
$$
 (3.14)

откуда

$$
\pi_{\kappa}^{\frac{k-1}{k}} = \frac{L_{\kappa}^* \eta_{\kappa}}{c_{p_{\kappa}} T_{\kappa}^*} + 1
$$

Это означает, что чем больше удельная работа компрессора и выше его КПД, тем больше величина  $\pi_{k}^{*}$ . Величина заторможенного давления воздуха за компрессором  $p_{k}^{*}$  определяется степенью повышения давления  $\pi_{k}^*$  и величиной давления на входе в компрессор, т.е.

$$
p_{\kappa}^* = p_{\kappa} \pi_{\kappa}^* \text{ with } p_{\kappa}^* = p_{\kappa}^* - \frac{\rho C_{\kappa}}{2} \,. \tag{3.15}
$$

Обычно в сечении за компрессором несложно измерить и заторможенное, и статическое давление, по их отношению  $p_{\kappa}/p_{\kappa}^{*}$  определяется величина  $\pi(\lambda_{\kappa})$  и  $\tau(\lambda_{\kappa})$ . Тогда

$$
T_{\kappa} = T_{\kappa}^* \tau(\lambda_{\kappa}). \tag{3.16}
$$

#### КАМЕРА СГОРАНИЯ

Потери давления заторможенного потока в камере сгорания вызываются гидравлическим и тепловым сопротивлением. Эти потери оцениваются отношением давления перед турбиной (за камерой сгорания) к давлению за компрессором (перед камерой сгорания) в виде коэффициента потери давления заторможенного потока:

$$
\sigma_{\rm xc} = \frac{p_{\rm r}^2}{p_{\rm k}^*} = 0.93...0.96.
$$
 (3.17)

Измерение статического давления за КС обычно не производят, поэтому, используя результаты ранее проведенных экспериментов, можно принять

$$
\sigma_{\text{kc}} = 0.955; \lambda_{\text{kc}} = \lambda_{\text{r}} = 0.35.
$$

Определив по величине λ<sub>ε</sub> функции π(λ<sub>ε</sub>) и τ(λ<sub>ε</sub>) для  $k_r$ =1,33, можно вычислить

$$
p_{\rm r} = p_{\rm r}^* \sigma_{\rm xc} \pi(\lambda_{\rm r});\tag{3.18}
$$

$$
T_{\rm r} = T_{\rm r}^* \tau(\lambda_{\rm r}). \tag{3.19}
$$

#### **ТУРБИНА**

Степень понижения давления заторможенного потока в турбине зависит от величины удельной работы турбины и температуры газа перел ней:

$$
L_{\rm r}^* = c_{p_{\rm r}} T_{\rm r}^* \left( 1 - \frac{1}{\pi_{\rm r}^{*} \kappa} \right) \eta_{\rm r} \,, \tag{3.20}
$$

Откуда

$$
\frac{1}{\pi_{\tau}^{*\frac{k-1}{k}}} = 1 - \frac{L_{\tau}}{\eta_{\tau} c_{p_{\tau}} T_{\tau}^{*}}.
$$
\n(3.21)

Таким образом, чем больше работа турбины  $L_r^*$  и чем ниже  $T_r^*$  и  $\eta_{\tau}$ , тем больше величина  $\pi_{\tau}$ . Исходя из баланса мощностей компрессора и турбины можно записать, что

$$
L_{\rm r} = L_{\rm k}/\eta_{\rm m}.\tag{3.22}
$$

Величина давления заторможенного потока газа за турбиной определяется степенью понижения давления в турбине и величиной давления газа на входе в турбину:

$$
p_{\rm T}^* = p_{\rm T}^* / \pi_{\rm T}^*.
$$
 (3.23)

#### ВЫХОЛНОЕ УСТРОЙСТВО

При истечении газа из сужающихся сопел ТРД возникают потери, которые в основном обусловлены трением потока о стенки. Они приводят к снижению скорости истечения в выходном сечении сопла и заторможенного давления в этом сечении. Потери заторможенного давления оцениваются коэффициентом сохранения давления заторможенного потока:

$$
\sigma_{\rm c} = \frac{p_{\rm c}^*}{p_{\rm T}^*} = \frac{\pi(\lambda_{\rm c_s})}{\pi(\lambda_{\rm c})},\qquad(3.24)
$$

где  $\pi(\lambda_{c_s}) = \frac{p_c}{p^*}$ , а  $p_c = p_w$ .

По  $\pi$  ( $\lambda_c$ ) с помощью таблиц ГДФ определяется приведенная скорость в изоэнтропическом процессе  $\lambda_c$ . Затем вычисляется  $\lambda_c = \lambda_c$ ,  $\phi_c$ . где величина  $\varphi_c = 0.97...$  0.995 (Для ТРД ТС-12  $\varphi_c = 0.98$ ). Далее по таблицам ГДФ определяется величина  $\pi(\lambda_c)$ .

#### 3.2. Сила тяги ВРД

<span id="page-20-0"></span>Основной задачей воздушно-реактивного двигателя (ВРД) является создание силы тяги:

$$
P = (G_{\rm B} + G_m)C_{\rm c} - G_{\rm B}V_{\rm H} + F_{\rm c}(p_{\rm c} - p_{\rm H}), \qquad (3.25)
$$

где  $G_{\text{B}}$ ,  $G_{m}$  - секундные расходы воздуха и топлива;

 $C_c$ ,  $p_c$  - скорость и давление продуктов сгорания в выходном сечении сопла площадью  $F_c$ ;

 $p_u$  - давление окружающей среды;

 $V_n$  - скорость полета летательного аппарата (ЛА).

Если ВРД испытывается на стенде, где скорость полета не имитируется  $(V_n)$  и сопло двигателя работает на расчетном режиме  $(p_c = p_n)$ , то выражение (3.25) упрощается:

$$
P = (G_{\rm B} + G_m) C_{\rm c}.
$$
 (3.26)

Таким образом, сила *Р* создается за счет разгона от скорости *V<sup>н</sup>* до скорости *С<sup>с</sup>* в единицу времени рабочего тела массой

$$
G_{\rm r} = G_{\rm s} + G_m. \tag{3.27}
$$

Струя газа имеет кинетическую энергию  $\frac{G_{\rm r} C_{\rm c}^2}{G_{\rm r}}$ 2  $\frac{G_{\rm r} C_{\rm c}^2}{\sigma}$ , следовательно,

такую энергию необходимо подвести к рабочему телу.

Для этого в ВРД используется химическая энергия топлива. При горении керосина выделяется теплота

$$
Q_1=H_u\,q_m.
$$

Величину *Н<sup>и</sup>* называют низшей теплотворной способностью топлива, поскольку это количество теплоты выделяется при полном его сгорании. Для керосина *Ни*= 42900 Дж/кг.

Первым видом потерь в процессе энергопреобразования является неполнота сгорания в камере сгорания. При превращении химической энергии в теплоту *Q*<sup>1</sup> на каждый кг рабочего тела в современных ВРД эти потери составляют 0,5-2% ( $\eta_r = 0.995$ -0.98).

В ВРД преобразование теплоты *Q*<sup>1</sup> в механическую энергию движения струи газов *E*<sup>к</sup> происходит при изменении параметров рабочего цикла в соответствии с термодинамическим циклом Брайтона. Для их качественной оценки необходимо знать в каждом характерном сечении параметры рабочего тела – *р*, *Т*, *С.*

### <span id="page-21-0"></span>**3.3. Экспериментально-расчетное определение параметров в проточной части двигателя**

В двигатель, установленный на испытательном стенде, воздух поступает из окружающей среды с давлением *р<sup>н</sup>* и температурой *Т<sup>н</sup>* за счет разряжения, которое создается в сечении В-В при работе компрессора. Процесс *Н*-В протекает во входном устройстве в идеальном случае без потерь и без обмена энергией с окружающей средой. В стендовых условиях максимальное приближение к такому процессу достигается постановкой на входе в двигатель так называемого лемнискатного насадка. Он спроектирован таким образом, что воздух втекает в двигатель с минимальными потерями (т. е.  $\sigma_{\text{ax}} = 1.0$ ).

Допуская, что процесс *H*-B энергоизолированный, можно, измерив параметры  $p_u$  и  $T_u$  в сечении  $H-H$ , соответствующие состоянию окружающей среды, рассчитать параметры в сечении В-В.

Действительно, все параметры заторможенного потока в энергоизолированном потоке постоянны:

$$
i_{\mathrm{B}}^* = i_{\mathrm{n}}^*
$$
;  $p_{\mathrm{B}}^* = p_{\mathrm{n}}^* = p_{\mathrm{n}}$ ;  $T_{\mathrm{B}}^* = T_{\mathrm{n}}^* = T_{\mathrm{n}}$ ;  $\rho_{\mathrm{B}}^* = \rho_{\mathrm{n}}^*$ . (3.28)

Измерив статическое давление  $p_{\rm a}$  на стенке лемнискатного насадка, можно найти газодинамическую функцию (ГДФ)

$$
\pi(\lambda_{\rm B}) = \frac{p_{\rm B}}{p_{\rm B}^*} = \frac{p_{\rm B} - \Delta p_{\rm B}}{p_{\rm B}^*},\tag{3.29}
$$

и затем по таблицам ГДФ определить функции

$$
\tau(\lambda_{\rm B}) = \frac{T_{\rm B}}{T_{\rm B}^*} \text{ H } q(\lambda_{\rm B}) \tag{3.30}
$$

и их аргумент  $\lambda_{\rm B} = C_{\rm B} / a_{\rm KD}$ . Откуда скорость потока

$$
C_{\rm B} = \lambda_{\rm B} a_{\rm kp} \,. \tag{3.31}
$$

В последнем выражении

$$
a_{\rm kp} = \sqrt{\frac{2k}{k+1}RT^*}
$$

где  $k = c_p/c_v$ - показатель адиабаты (для воздуха  $k = 1, 4$ ),

 $R$  – газовая постоянная (для воздуха  $R = 287$  Дж/кг К).

По параметрам (3.28) из выражений (3.30) и (3.31) можно найти статическую температуру  $T_{\text{B}}$ . Для определения удельного объема в сечении В-В достаточно использовать уравнение Менделеева-Клайперона

$$
v = \frac{RT}{p},\tag{3.32}
$$

где  $\nu$ - удельный объем, м<sup>3</sup>/кг; R- кДж/кг К; T - в градусах К.

По найденным параметрам можно определить секундный расход воздуха через двигатель (кг/с). Причем для его расчета применимо одномерное уравнение неразрывности, поскольку лемнискатный насадок обеспечивает в сечении, где измеряются все параметры потока, практически равномерную эпюру скоростей:

$$
G_{\rm B} = \frac{m_{\rm B}q(\lambda_{\rm B})p_{\rm B}^* F_{\rm B}}{\sqrt{T_{\rm B}^*}},
$$
\n(3.33)

где  $F_{\rm B}$  - площадь поперечного сечения цилиндрической части лемнискатного насадка ( $F<sub>B</sub> = 1.65 10<sup>-2</sup>$  м<sup>2</sup>).

$$
m_{\hat{\mathbf{a}}} = \sqrt{\frac{k}{R} \left(\frac{2}{k+1}\right)^{\frac{k+1}{k-1}}} = 0.0404 \, (\text{kr} \cdot \text{K}/\text{L/K})^{0.5}.
$$

Процесс повышения давления В-К осуществляется в компрессоре (см. рис.1.1) за счет вращения ротора от турбины. Лопатки компрессора, воздействуя на рабочее тело (воздух), совершают над ним в единицу времени работу

$$
L_{\kappa} = i_{\kappa}^* - i_{\kappa}^* = c_{p \kappa} (T_{\kappa}^* - T_{\kappa}^*), \tag{3.34}
$$

где  $L_{\kappa}$  - работа, которая передается в компрессоре единице массы рабочего тела.

В этом процессе энтальпия заторможенного потока рабочего тела растет, т.к. к нему подводится энергия, давление (р и  $p^*$ ) увеличивается, удельный объем уменьшается. В идеальном случае процесс повышения давления должен представлять собой адиабату ( $\delta O = 0$ ):

$$
p_{\rm B} (v_{\rm B})^k = p_{\rm K} (v_{\rm K})^k. \tag{3.35}
$$

Здесь  $v_{\rm B}$  - удельный объем, который имел бы воздух в конце идеального процесса сжатия. Этот процесс можно рассчитать по формуле (3.35), предварительно вычислив константу по параметрам в сечении  $B-B$ 

В реальном компрессоре часть его работы затрачивается на преодоление так называемого гидравлического сопротивления, причем эта работа в итоге превращается в теплоту, что приводит к дополнительному (в сравнении с адиабатическим повышением давления) подогреву воздуха. Поэтому действительный процесс повышения давления протекает по более сложному термодинамическому процессу политропе:

$$
p_{\mathrm{B}}v_{\mathrm{B}}^{n} = p_{\mathrm{K}}v_{\mathrm{K}}^{n}.
$$

Для его расчета после компрессора измеряют величины  $p_{\kappa}$ ,  $p_{\kappa}^{*}$ ,  $T_{\kappa}^{*}$ . Расчет статической температуры потока проводится по формулам

(3.36) и (3.32), расчет скорости потока за компрессором - аналогично (3.31). Показатель политропы сжатия из уравнения (3.36) можно рассчитать по параметрам в начале и конце процесса:

$$
n = \frac{\ln (p_{\rm k}/p_{\rm B})}{\ln (v_{\rm k}/v_{\rm B})}.
$$
 (3.37)

Действительный процесс В-К рассчитывается так же, как и адиабатический

После компрессора рабочее тело попадает в камеру сгорания, где, взаимодействуя с топливом, оно меняет состав, превращаясь в продукты сгорания, при этом показатель адиабаты  $k_r = 1.33$ .

Так реализуется процесс подвода теплоты  $O_1$ . В идеальном цикле этот процесс происходит без потерь механической энергии потока газа, что соответствует изобаре:

$$
p_{\kappa}^* = p_{\Gamma}^*.
$$
 (3.38)

В реальной камере сгорания существуют гидравлические потери, и давление заторможенного потока снижается:

$$
\sigma_{\text{sc}} = \frac{p_{\text{r}}^*}{p_{\text{s}}^*} \le 1. \tag{3.39}
$$

Конечно, эту величину, как и другие параметры в конце камеры сгорания, желательно получить непосредственным замером, однако из-за высокого уровня температур в этом сечении двигателя качественные и хорошо воспроизводимые замеры здесь затруднены. Поэтому все параметры рабочего тела в точке  $\Gamma$  цикла рассчитываются, используя результаты проведенных ранее специальных экспериментов. В них получено (для ТРД ТС-12М)

$$
\sigma_{\text{kc}} = 0.955, \tag{3.40}
$$

$$
\lambda_{\rm \scriptscriptstyle KC} = \lambda_{\rm \scriptscriptstyle T} = 0.35. \tag{3.41}
$$

Расчет недостающих параметров за камерой сгорания может быть выполнен с использование формул и рекомендаций раздела 3.1:

$$
p_{\rm r}^{\dagger} = p_{\rm kc} \sigma_{\rm kc}
$$

 $\pi(\lambda_r)$ ,  $\tau(\lambda_r)$  по  $\lambda_r = 0.35$  и таблицам ГДФ,  $T_r^*$ - по  $q_m$  и  $T_k^*$  и номограмме  $q_m = f(T_{\kappa}^*, T_{\kappa}^*)$ .

Таким образом,

$$
T_{\rm r} = T_{\rm r}^* \tau(\lambda_{\rm r}); \ p_{\rm r} = p_{\rm r}^* \pi(\lambda_{\rm r}); \ C_{\rm r} = \lambda_{\rm r} a_{\rm kp}; \ a_{\rm kp} = 18, 1 \sqrt{T_{\rm r}^*}; \ \nu_{\rm r} = \frac{R_{\rm r} T_{\rm r}}{p_{\rm r}}.
$$

К сечению Г-Г подвод энергии к рабочему телу заканчивается. Оно имеет максимальные значения температуры *Т*<sup>г</sup> *\** и энтальпии торможения  $i_r^*$ .

Далее начинается расходование энергии. Происходит это в процессе расширения продуктов сгорания в турбине (Г-Т), а затем в канале выходного устройства (Т-С).

В турбине часть энергии *i*<sup>г</sup> *\** преобразуется в механическую работу вращения ротора:

$$
L_{\rm r} = i_{\rm r}^* - i_{\rm r}^* = c_{p\rm r} (T_{\rm r}^* - T_{\rm r}^*), \qquad (3.42)
$$

где *L*<sup>т</sup> *-* работа, которая передается турбине от единицы массы рабочего тела.

В турбореактивных двигателях эта работа расходуется на привод компрессора и агрегатов обслуживания двигателя и самолета. Последняя часть работы по величине обычно не велика, поэтому ее учитывают вместе с механическими потерями, неизбежными в процессе передачи энергии от турбины к компрессору:

$$
\eta_{\rm m} = \frac{L_{\rm k}}{L_{\rm r}} = 0,99.
$$

Температуру за турбиной  $T_{\text{r}}^{*}$  получают прямым замером. В этом же сечении измеряют  $p_r$  и  $p_r^*$ . Вычисляют

$$
\pi(\lambda_{\mathrm{T}}) = \frac{p_{\mathrm{T}}}{p_{\mathrm{T}}^*}.
$$

Из таблиц ГДФ определяют  $\tau(\lambda_r)$  и по  $a_{kp} = 18, 1\sqrt{T_{\text{T}}^*}$  вычисляют  $C_{\rm T} = \lambda_{\rm T} a_{\rm KP}$ .

По полученным из таблиц ГДФ значениям  $\tau(\lambda_r)$  вычисляют

 $T_{\rm T} = T_{\rm T}^{*}$   $\tau(\lambda_{\rm T})$ , а также удельный объем:

$$
V_{\rm T} = \frac{R_{\rm r} T_{\rm T}}{p_{\rm T}} \quad \text{if } R_{\rm r} = 0.2872 \text{ K} \text{K} / \text{K} \text{F} \text{K}.
$$

Дальнейшее расширение рабочего тела до давления

$$
p_{\rm c}=p_{\scriptscriptstyle H} \hspace{1.5cm} (3.43)
$$

происходит в канале сопла. Поскольку в идеальном цикле этот процесс считается энергоизолированным, то полный запас энергии в рабочем теле остается неизменным от сечения Т-Т ло сечения С-С:

$$
i_{\rm r}^{\;\ast} \!= i_{\rm c}^{\;\ast}\,, p_{\rm r}^{\;\ast} \!= p_{\rm c}^{\;\ast}.
$$

Ускорение потока происходит за счет преобразования оставшейся части потенциальной энергии рабочего тела в кинетическую. В действительности в этом движении могут быть гидравлические потери и потери тепла через стенку, поэтому скорость  $C_c$ , с которой газ покидает сопло, всегда ниже той, что могла бы получиться при энергоизолированном расширении. Измерив реальные величины  $p_{\text{r}}^*$ ,  $T_{\text{r}}^*$  и  $p_{\text{c}}^*$  можно найти остальные параметры потока:

$$
\sigma_{\rm c} = p_{\rm c}^* / p_{\rm r}^* ; \ \pi(\lambda_{\rm c}) = \frac{p_{\rm H}}{p_{\rm c}^*}.
$$

По таблицам ГДФ определяются  $\tau(\lambda_c)$  и  $\lambda_c$ . Затем нахолят

$$
T_{\rm c}=T_{\rm r}^*\,\boldsymbol{\tau}(\lambda_{\rm c});\ \ C_{\rm c}=\lambda_{\rm c}\,a_{\rm kpc};\ \ \mathbf{v}=\frac{R_{\rm r}T_{\rm c}}{p_{\rm c}}\,.
$$

Илеальный процесс, объелиняющий условно расширение газа в турбине и в канале сопла, можно рассчитать по уравнению адиабаты

$$
p_{\rm r}v_{\rm r}^{\kappa} = p_{\rm c}v_{\rm c}^{\kappa} = \text{const},\tag{3.44}
$$

где  $k = 1,33$ , а  $p_r$  - давление в конце «идеальной» камеры сгорания:

$$
p_{\rm r}=p_{\rm k}.
$$

В реальном процессе внутренняя энергия продуктов сгорания не только тратится на совершение работы в турбине и разгон потока, но и частично теряется из-за несовершенства этих узлов. Расширение происходит по политропе

$$
p_{\rm r} \nu_{\rm r}^{\prime n} = p_{\rm c} \nu_{\rm c}^{\prime n} = \text{const.} \tag{3.45}
$$

Оценивая по результатам эксперимента показатель политропы

$$
n = \frac{\ln(p_{\rm r} / p_{\rm c})}{\ln(v_0 / v_{\rm r})},
$$
\n(3.46)

по выражению (3.45) можно рассчитать процесс реального расширения газа до давления р.

Процесс С-Н условно замыкает цикл. Это - изобарическое охлаждение рабочего тела за пределами двигателя в окружающей среде. Газы, вытекающие из сопла, уносят с собой энергию *i<sub>c</sub>* и, остывая до температуры  $T_u$ , они отдают в атмосферу количество тепла  $Q_2$ .

Разница *Q*<sup>1</sup> *– Q*<sup>2</sup> идет на совершение полезной работы цикла и частично теряется в процессе преобразования теплоты в механическую энергию.

## <span id="page-27-1"></span><span id="page-27-0"></span>**4. ОПРЕДЕЛЕНИЕ ЛИНИЙ РАБОЧИХ РЕЖИМОВ ДВИГАТЕЛЯ С ИЗМЕНЯЕМОЙ ПЛОЩАДЬЮ ВЫХОДНОГО СОПЛА**

*Дроссельной характеристикой ГТД* называется зависимость основных технических данных двигателя *P*, *G*в, *Gт ч***,** *C*уд, *G*в, *Т*<sup>т</sup> *\** от параметра режима работы, в качестве которого обычно используется частота вращения ротора (рис. 7).

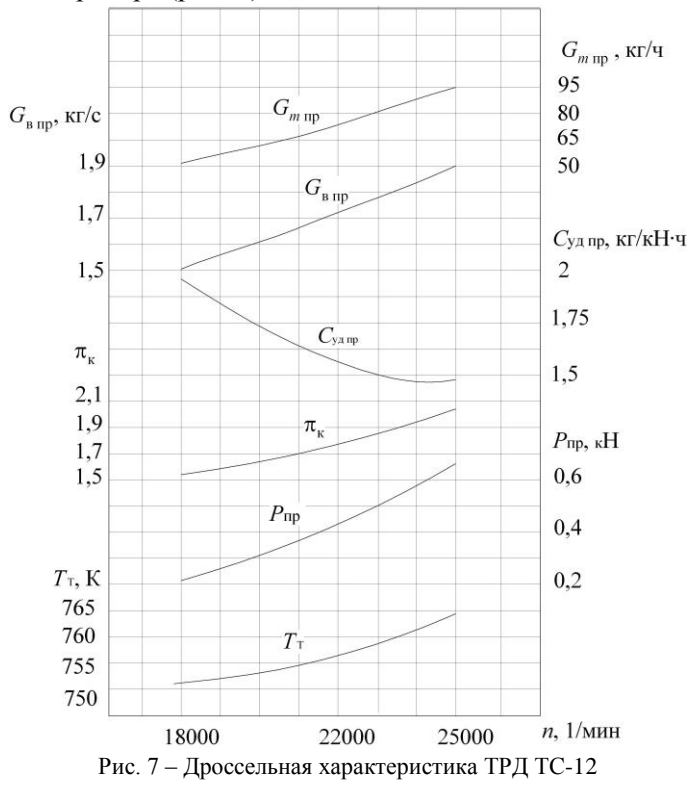

Перечисленные параметры, будучи непосредственно измерены, в значительной мере зависят от температуры и давления окружающего воздуха. Для исключения такого влияния используют формулы приведения к стандартным атмосферным условиям (*р<sup>н</sup>* = 101,33 кПа и *Т*<sup>в</sup> =  $= 288,16 K$ .

#### $m_{\text{up}} = H_{\text{H3M}} \sqrt{\frac{1}{T_{\text{B}}^*}}$ 288,16  $n_{\text{mp}} = n_{\text{max}} \sqrt{\frac{288,16}{T_{\text{B}}^{*}}} \; \; ; \; \; P_{\text{mp}} = P_{\text{max}} \frac{101,7}{p_{\text{m}}^{*}}$ 101,33 *н*  $P_{\text{np}} = P_{\text{143}}$ *р*  $= P_{\text{H3M}} \frac{101,33}{1000}$ ;  $T_{\text{up}}^* = T_{\text{H3M}}^* \frac{288}{T_{\text{B}}^*}$  $T_{\text{np}}^* = T_{\text{H3M}}^* \frac{288,16}{\pi^*}$ *Т*  $=T_{\text{H3M}}^* \frac{200,10}{T^*}; p_{\text{HP}} = p_{\text{H3M}} \frac{101,101}{T^*}$ 101,33 *н*  $p_{\text{np}} = p$ *р*  $=p_{\text{H3M}}\frac{101,33}{4}$ ;  $S_{\text{B IP}} = G_{\text{B H3M}} \frac{101,33}{n^*} \sqrt{\frac{T_{\text{B}}^*}{288}}$ *<sup>н</sup>* 288,16  $G_{\text{B IP}} = G_{\text{B H3M}} \frac{101,33}{p_{\text{H}}^*} \sqrt{\frac{T_1}{288}}$  $= G_{\text{B H3M}} \frac{101,33}{p_{\text{H}}^*} \sqrt{\frac{I_{\text{B}}}{288,16}}$ ;  $G_{m \text{ mp}} = G_{m \text{ H3M}} \frac{101,33}{p_{\text{H}}^*} \sqrt{\frac{200}{T_{\text{B}}^*}}$  $G_{m \text{ mp}} = G_{m \text{ max}} \frac{101,33}{p_n^*} \sqrt{\frac{288,16}{T_{\text{B}}^*}}$  $= G_{m \text{ H3M}} \frac{101,33}{p_n^*} \sqrt{\frac{200,10}{T_{\text{B}}^*}}$  $C_{\text{YA IP}} = C_{\text{YA I43M}} \sqrt{\frac{288,16}{T_{\text{B}}^*}}$  $=C_{\text{YAH3M}} \sqrt{\frac{200,10}{-\ast}}$ .

**Формулы приведения измеренных параметров:**

Приведенные к САУ значения параметров используют для построения приведенной дроссельной характеристики. Известно, что на характеристике компрессора, обычно представляемой в координатах  $G_{\text{B}}$  пр и  $\pi$  можно нанести линию совместной работы элементов ГТД (ЛРР) (рис. 8).

На приведенной дроссельной характеристике и на характеристике компрессора можно проследить влияние на эти параметры изменения площади выходного сопла. Это достигается проведением двух испытаний двигател<mark>я с</mark> соплами, имеющими разную площадь  $F_c$ .

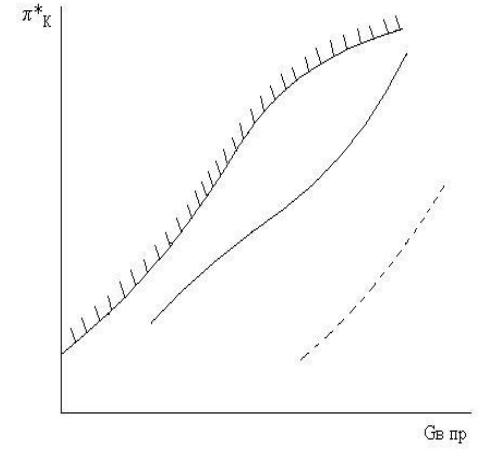

**-------------** -JIPP  $\pi$ pu  $Fc_1 = \text{const}$ ; -- -- --- - JIPP  $\pi$ pu  $Fc_2 > Fc_1$ Рисунок 8 - К построению линии совместной работы

При увеличении площади выходного сечения сопла меняются условия совместной работы и соответственно, линия рабочих режимов (ЛРР) смещается вниз (рис. 7).

При этом возрастает степень понижения давления газа в турбине  $\pi_r^*$ , т.к. уменьшение сопротивления сопла приводит к понижению давления  $p_{\text{r}}^*$ , мощность турбины повышается, становится больше мощности компрессора, что ведет к увеличению частоты вращения ротора.

Регулятор, поддерживающий  $n =$  const, уменьшает расход топлива, что ведет к снижению  $T_r^*$  и соответствующему смещению вниз ЛРР. Степень расширения в выходном устройстве  $\pi_c$  и температура  $T_r^*$ уменьшаются в этом случае не только за счет увеличения  $\pi_r^*$ , но и вследствие снижения  $\pi_{\scriptscriptstyle{\kappa}}^{*}$  и  $T_{\scriptscriptstyle{\kappa}}^{*}$ 

<span id="page-29-0"></span>Соответственно снижается  $P_{v}$  и Р. Снижение при этом удельного расхода топлива объясняется главным образом уменьшением  $T_{r}^{*}$ .

#### 5. ИЗМЕРЕНИЯ НА СТЕНДЕ

Стенд оборудован системами измерения для определения реактивной тяги, давления, температуры, частоты вращения ротора и расходов топлива и воздуха.

Тяга ТРД ТС-12 измеряется с помощью силоизмерительного датчика SIWAREX R с чувствительным элементом в виде упругой пластинки из нержавеющей стали, на которых расположены 4 тензорезистора. Два из них работают на сжатие, а два других – на растяжение. За счет воздействия силы тяги упругая пластина и связанный с ней тензорезисторы деформируются. Вырабатывается измерительное напряжение, пропорциональное нагрузке.

*Частота вращения ротора n.* Измеряется частотным тахометром ИТЭ-1 с первичным преобразователем ДТЭ-2, подсоединенным к двигателю.

*Расход топлива G<sup>т</sup>* измеряется турбинным преобразователем ТПР 4-1-1. Поток керосина, проходящий через преобразователь, приводит во вращение турбинку, угловая скорость которой пропорциональна измеряемому расходу и преобразуется с помощью магниточувствительного элемента в пропорциональное значение частоты электрического тока. На информационную панель выводится значение объемного расхода топлива,  $Q_m$ , см<sup>3</sup>/с.

*Перепад между давлением заторможенного потока и статическим давлением на входе в компрессор* Δ*p*в*.* Измерение осуществляется тензорезисторным датчиком перепада Метран-150.

По измеренным значениям Δ*p*<sup>в</sup> может быть определён приведенный секундный расход воздуха на каждом режиме работы двигателя

На рис. 9 приведена схема препарирования ТС-12.

*Температура воздуха на входе в двигатель*  $(T_i = T_{\hat{a}}^*)$ . Измеряется термометром сопротивления с первичным преобразователем типа П-1.

*Температура заторможенного потока воздуха за компрессором*

 $T_{\hat{\mathrm{e}}}^*$ . Измеряется хромель-копелевой термопарой.

Температура торможения воздуха за турбиной  $T_{\delta}^*$ . Измеряется хромель-алюмелевыми термопарами.

*Давление заторможенного потока (избыточное над атмосферным) p* \* <sup>к</sup> изм измеряется преобразователем давления SITRANS P, серия Z.

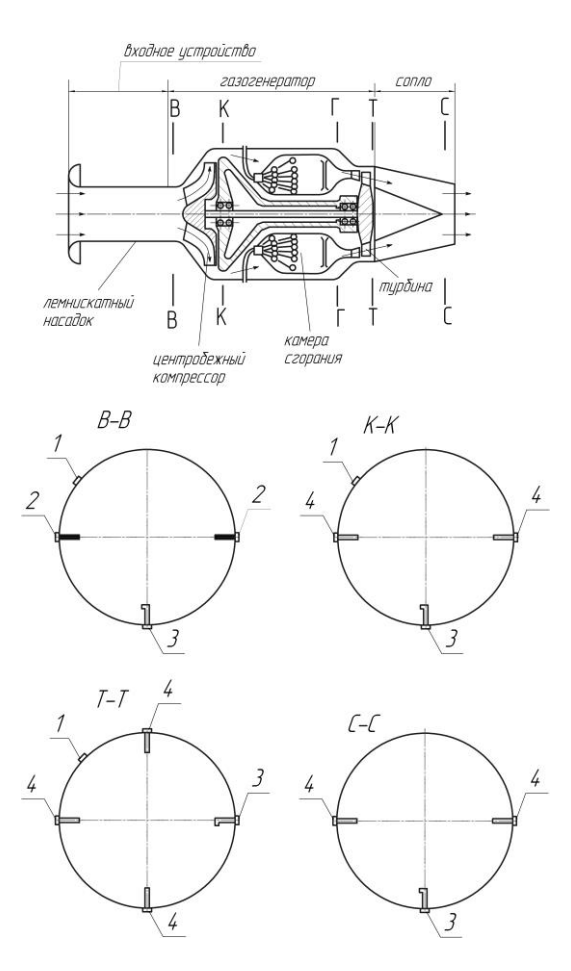

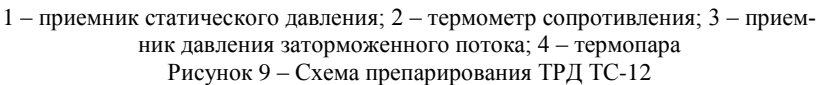

*Первичная обработка давлений за компрессором следующая:*

 абсолютное давление заторможенного потока за компрессором *p*к \*

$$
p_{\kappa}^* = p_{\kappa}^* + p_{\kappa}, \kappa \Pi a;
$$

 абсолютное значение статического давления за компрессором  $p_{\kappa} = p_{\kappa}^* - \Delta p_{\kappa}$ , кПа;

степень повышения давления

$$
\pi_{\kappa} = p_{\kappa}^* / p_{\mathrm{B}}^*.
$$

*Перепад между давлением заторможенного потока и статическим за компрессором* Δ*p*<sup>к</sup> измеряется датчиком перепада Метран-150 емкостного типа.

*Перепад между давлением заторможенного потока и статистическим за турбиной* Δ*p*<sup>т</sup> измеряется датчиком Метран-150.

*Давление заторможенного потока (избыточное) за турбиной*  измеряется преобразователем давления SITRANS P.

*Первичная обработка давлений за турбиной следующая:*

 $\bullet$  абсолютное давление заторможенного потока за турбиной  $p_{\text{\tiny T}}^{*}$ 

$$
p_{\rm T}^* = p_{\rm THM}^* + p_{\rm H}, \, \rm k \Pi a;
$$

- абсолютное значение статического давления за компрессором  $p_{\kappa} = p_{\kappa}^* - \Delta p_{\kappa}$ , кПа;
- степень понижения лавления

$$
\pi_{\kappa}^* = p_{\kappa}^* \sigma_{\kappa c} / p_{\rm r}^* = p_{\rm r}^* / p_{\rm r}^*.
$$

#### **Содержание обязательного задания**

1. *По определению параметров рабочего цикла.* Двигатель испытывается на 4 режимах. Каждый режим обрабатывают 2-3 студента. Они проводят расчет всех параметров потока в характерных сечениях двигателя (см. приложение 1 и методику расчета необходимых параметров в разделе 3 пособия).

По полученным данным строят:

• реальный термодинамический цикл (приложение 2.).

• изменение параметров потока вдоль газовоздушного тракта двигателя (см. приложение 2).

Процессы сжатия и расширения строятся не только по измеренным в характерных сечениях величинам, но и по рассчитанным в промежуточных точках.

#### *Дополнительные задания*

- Рассчитать и построить не только реальный, но и идеальный цикл.
- Провести анализ потерь энергии в основных узлах двигателя.

## 2*. Построение линии совместной работы и дроссельной характеристики при различных значениях площади сопла FC.*

По обработанным результатам, полученным при двух испытаниях двигателя с выходными соплами, имеющими разное значение площади выходного сечения, необходимо построить две линии совместной работы.

На графике дроссельной характеристики строятся зависимости тяги  $P_{\text{np}}$ , удельного расхода топлива  $C_{\text{ya np}}$ , температуры газа за турбиной  $T^\ast_{\text{ta}}$ пр расход воздуха *G*в пр часового расхода топлива *G<sup>m</sup>* ч пр в функции от частоты вращения ротора  $n_{\text{nn}}$ , полученные в результате данной и предыдущей лабораторных работ.

Преподаватель может выдать и другие задания и при необходимости изменить его формулировку в зависимости от конкретной цели работы, которая должна быть достигнута в данной группе.

#### **Вопросы**

1. Какие термодинамические процессы происходят в узлах ТРД?

2. Каковы основные этапы преобразования энергии в ТРД?

3. Где и как теряется энергия в процессе ее преобразования в ТРД?

4. Как изменяются параметры потока в основных узлах ТРД (входное устройство, компрессор, камера сгорания, турбина, сопло)?

5. Чем отличаются реальные процессы в основные узлах двигателя от идеальных?

6. Что такое газодинамические функции (ГДФ) и как они могут быть использованы в расчетах?

7. Какова схема расчета параметров потока в характерных сечениях двигателя? Необходимые замеры в этих сечениях?

8. Как можно определить температуру газа перед турбиной?

9. В каком сечении рабочее тело имеет максимальный запас полной энергии?

10. В каком сечении поток имеет максимальную скорость движе-

ния?

11. Какие параметры газового потока могут быть измерены на стенде?

12. Какие приемники и датчики применяются при этих измерени- $\mathbf{q} \mathbf{v}$ 

13. Что такое заторможенные и статические параметры?

14. Каковы правила техники безопасности при проведении испытаний лвигателя на стенле?

15. Проанализируйте, как изменяются положение линии совместной работы на характеристике компрессора и запасы устойчивой работы  $\Delta K_v$  с увеличением площади сечения  $F_{\text{cm}}$  в системе одновального ТРД при  $n = const$ ?

16. Проанализируйте, как изменяются величины температуры  $T^*$ ,  $T_{o}^{*}$ , давления  $p_{v}^{*}$ , расхода топлива  $G_{m}$  и тяги P с увеличением площади сечения  $F_{c \text{ kp}}$  в системе одновального ТРД при  $n = \text{const}$ ?

17.Что представляет собой линия совместной работы и от каких факторов она зависит?

18. Как отличаются линии совместной работы, построенные по результатам испытания зимой и летом?

19. Сформулируйте, что представляют собой подобные режимы работы? На подобных режимах при изменении внешних условий  $(p_i; T_i)$  какие параметры двигателя изменяются, а какие сохраняются неизменными?

#### Список литературы

<span id="page-34-0"></span>1. Кулагин В.В. Теория, расчет и проектирование авиационных двигателей и энергетических установок: учебник. М.: Машиностроение. 2002.616c.

2. Григорьев В.А. Определение параметров газового потока в поточной части ТРД: метод. указ. к лаб. работе. Куйбышев: КуАИ, 1989.  $20c$ .

3. Ковылов Ю. Л., Первышин А.Н. Определение параметров газового потока в тракте ТРД и анализ его термодинамического цикла: метод. указ. к лаб. работе. Куйбышев: КуАИ, 1987. 25с.

## ПРИЛОЖЕНИЕ А

#### <span id="page-35-0"></span>ПРОТОКОЛ ИСПЫТАНИЯ № 17.11.2015 **Топливо ТС-1**  $\rho_m = 0.785$  e/cm<sup>3</sup> in t<sub>H</sub> = 15 °C Двигатель ТС12-М Атм. давление  $D_{H} =$ 100,77 KNA  $\mathsf{Q}_m$  $T_{\scriptscriptstyle\rm B1}^*$  $p_{\kappa}^*$  $T_{\kappa_1}^*$  $T_{\scriptscriptstyle\rm K2}^*$  $T_m$  $p_{\textrm{\tiny R}}^*$  $\Delta p_{\rm B}$  $T_{\scriptscriptstyle\rm B2}^*$  $\Delta p_{\textrm{\tiny K}}$  $P(mea)$  $p_{\rm u}$  $p_{m,0}$  $\overline{n}$  $p_{m\, \text{\tiny{H}}n}$  $\alpha_{\scriptscriptstyle\rm T2}$  $\mathcal{N}$  $\circ$  $\cal K$ об/мин  $H$  $\kappa \Pi a$  $K$  $\kappa \Pi a$  $\kappa \Pi a$  $\kappa \Pi a$  $\kappa \Pi a$  $K$  $\cal K$  $\kappa \Pi a$  $\kappa \Pi a$  $\cal K$  $cn\mathcal{U}c$  $\mathbf{1}$  $\overline{2}$  $\overline{3}$  $\overline{4}$  $\overline{5}$  $\epsilon$  $\overline{7}$  $\overline{\mathbf{8}}$  $\overline{9}$  $10<sup>°</sup>$  $11$  $12$  $13$  $14$ 15  $16$  $17$  $\mathbf{1}$ 17768,13  $0,00$ 205,57 100,77 16,57 286,50 105,54 346,25 100,77 2,58 282,10 282,60 147,04  $5,38$ 346,98 345.77  $\overline{2}$ 20897,93  $0,00$ 287,45 100,74 19,65 286,02 105,96 410,59 100,75  $3,61$ 282,30 282,50 164,79  $7,26$ 351,48 350.99  $\overline{\mathbf{3}}$ 23458.83  $0.00$ 389.55 100.77 23.25 286.20 105.97 499.48 100.77 282.16 282.30 186.36 363.31 363,42 4.92  $9.20$  $\overline{4}$ 24952,49  $0.00$ 470,21 100,76 25,80 286,40  $106,12$ 581,90 100,76  $5,92$ 282,00 282.60 202,27 10.25 374,49 375.03  $p^{*}_{\scriptscriptstyle\rm T}$  $T^*_{\rm T1}$  $T^*_{T2}$  $T^*_{\text{\tiny T3}}$  $p_c^*$  $T_c^*$  $\Delta p_{\scriptscriptstyle\rm T}$ Время  $\mathcal{N}\!\varrho$  $\kappa \Pi a$  $\kappa \Pi a$  $\boldsymbol{K}$  $K$  $\boldsymbol{K}$  $\kappa \Pi a$  $K$ ччимисс 18  $19$ 20  $21$  $22$  $23$  $24$  $25$  $\mathbf{1}$ 110,00 4,63 766,82 733,02 766,18 108,74 793,96 15:26:43  $\mathbf 1$  $\overline{2}$ 113,33  $5,97$ 794,32 738,66 783,98 111,78 795,44 15:25:09  $\overline{\mathbf{3}}$ 117,47 7,62 821,72 754,64 801,82 115,69 802,32 15:25:39  $\overline{\mathbf{4}}$ 120,71 8,73 843,56 779,32 815,46 118,72 815,18 15:26:21

#### Пример протокола испытания

## ПРИЛОЖЕНИЕ Б

## Пример протокола обработки

<span id="page-36-0"></span>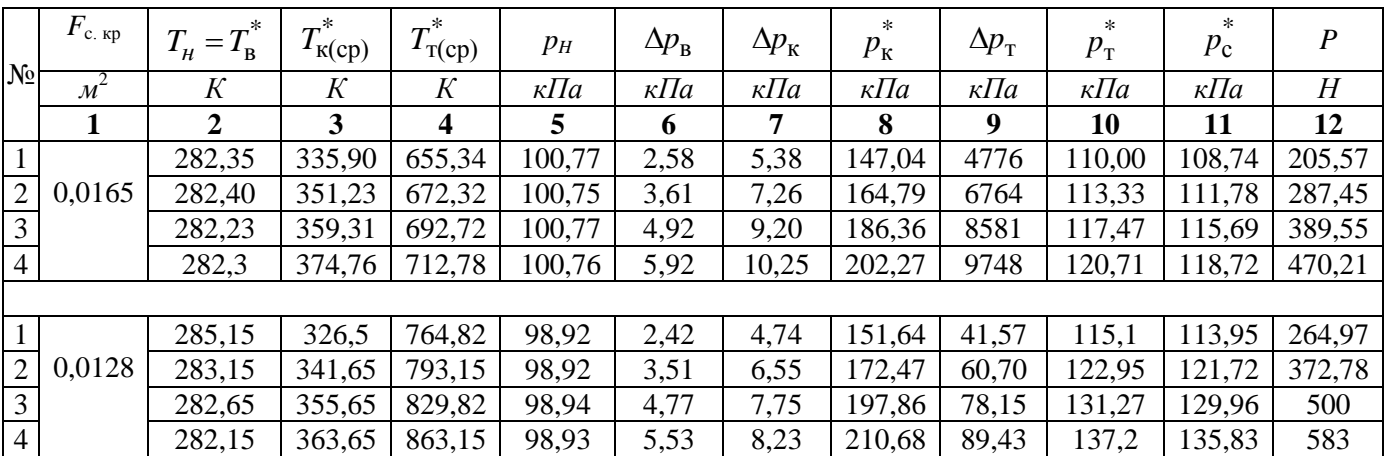

## ОБРАБОТКА РЕЗУЛЬТАТОВ ИЗМЕРЕНИЙ

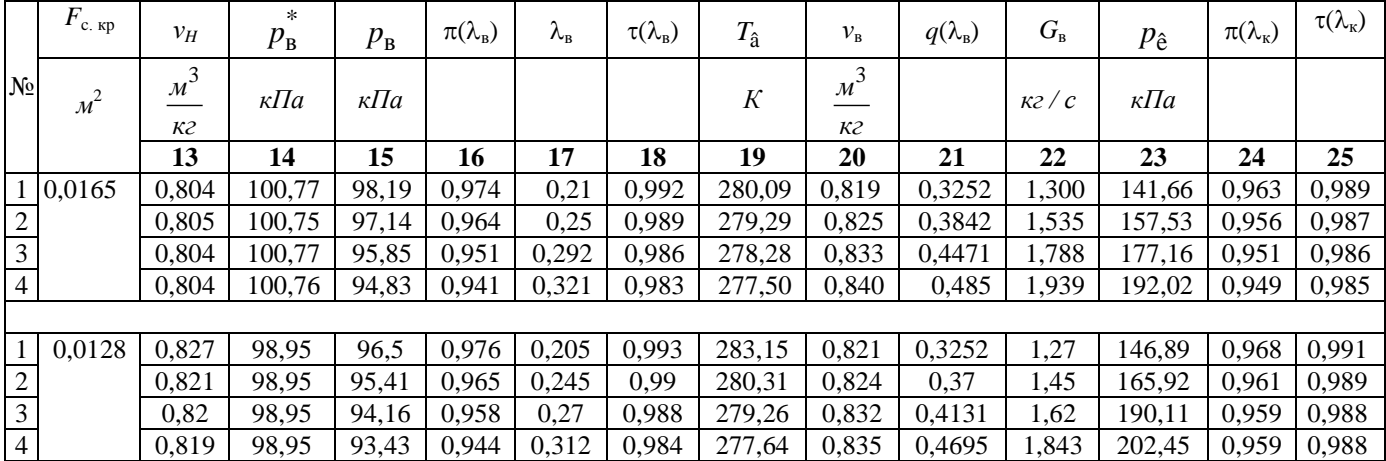

# **ТЕРМОГАЗОДИНАМИЧЕСКИЙ РАСЧЕТ**

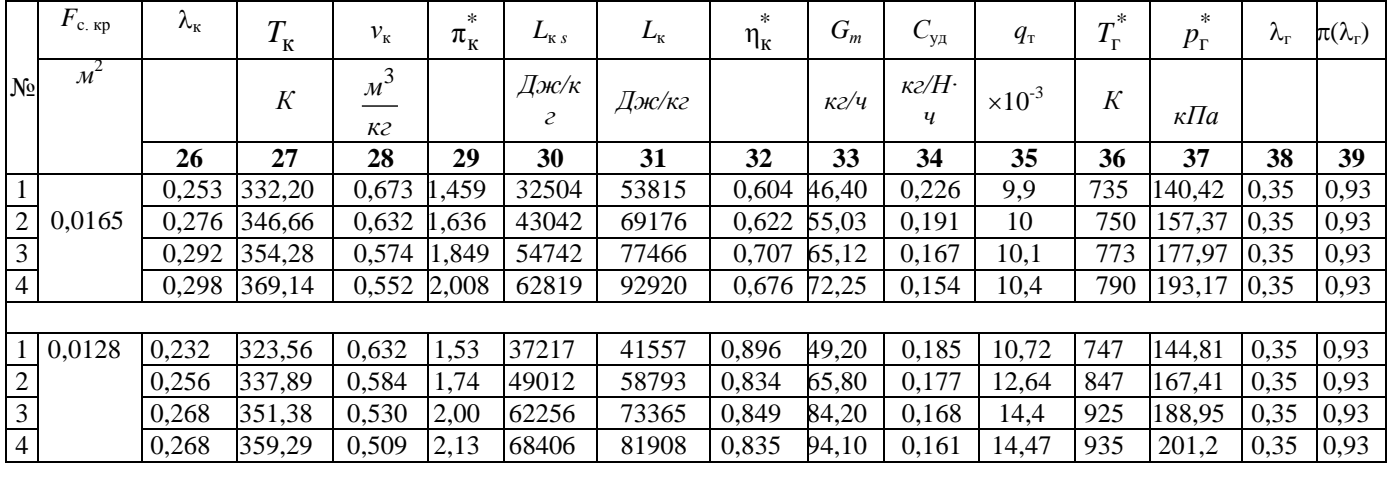

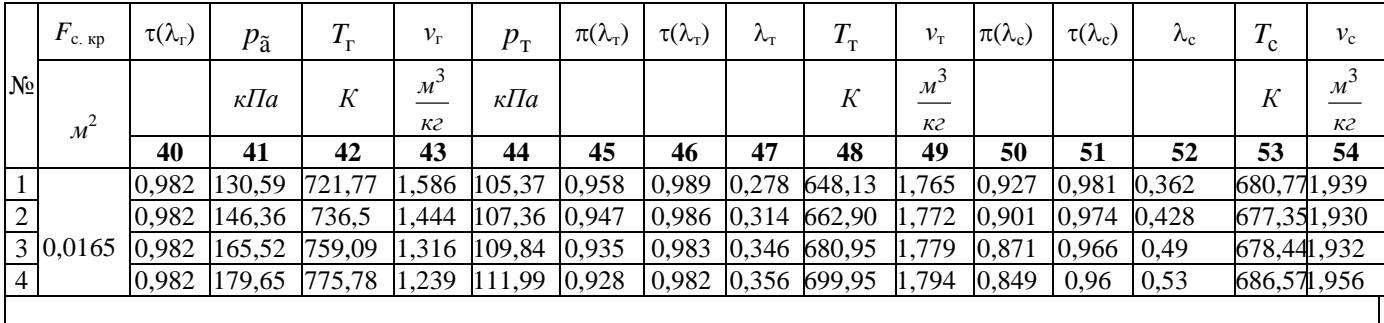

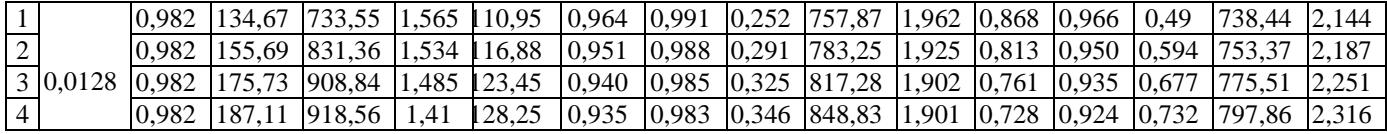

# ПРИВЕДЕНИЕ ПАРАМЕТРОВ К САУ

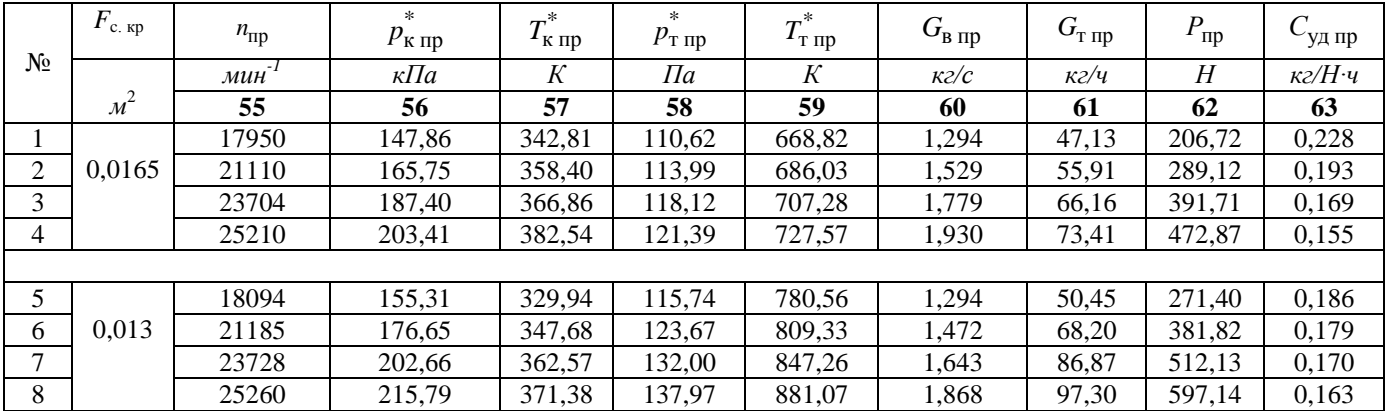

#### **ПРИЛОЖЕНИЕ В**

<span id="page-40-0"></span>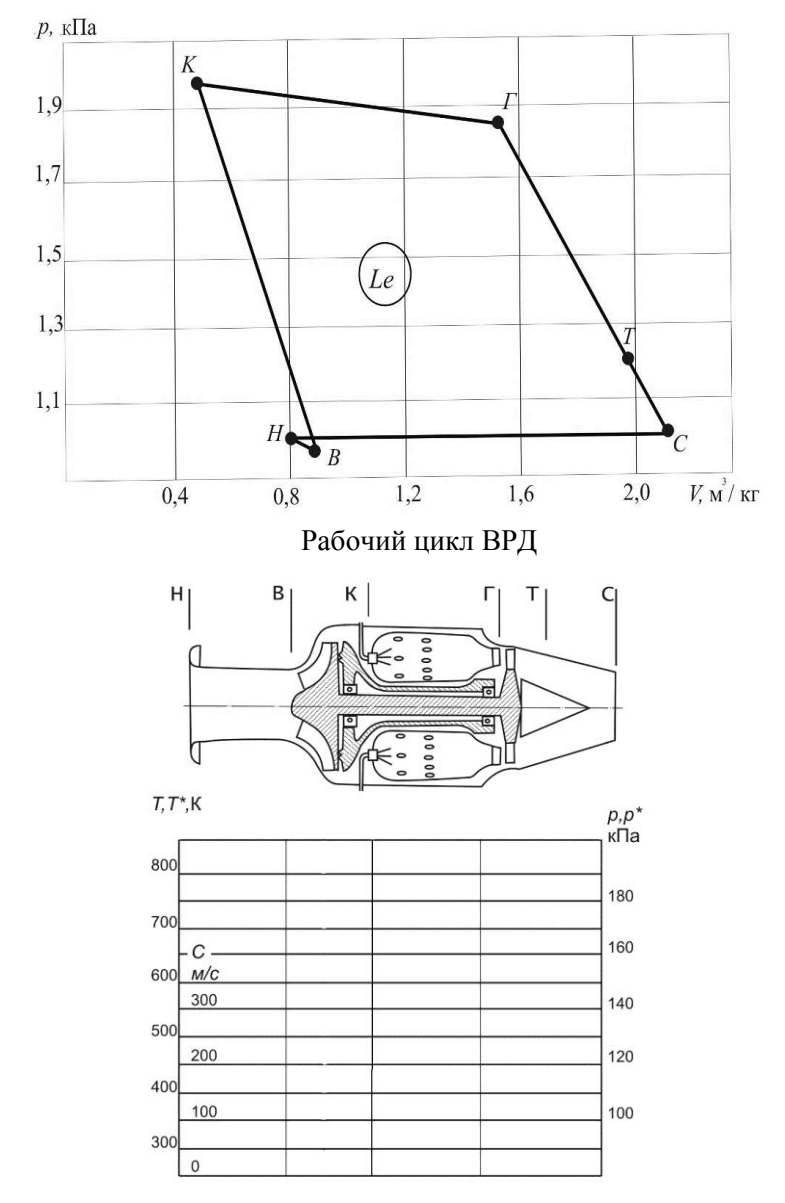

Изменение параметров по проточной части двигателя

# **Таблицы газодинамических функций**

<span id="page-41-0"></span>

| λ         | τ       | π       | q        |
|-----------|---------|---------|----------|
| $_{0,21}$ | 0,99265 | 0,97451 | 0,32521  |
| 0,215     | 0,9923  | 0,97329 | 0,33265  |
| 0,22      | 0,99193 | 0,97205 | 0,34008  |
| 0,225     | 0,99156 | 0,97078 | 0,3475   |
| 0,23      | 0,99118 | 0,96948 | 0,35487  |
| 0,235     | 0.9908  | 0,96815 | 0,36223  |
| 0,24      | 0,9904  | 0,9668  | 0,36956  |
| 0,245     | 0,99    | 0,96542 | 0,37688  |
| 0,25      | 0,98958 | 0,96401 | 0,38417  |
| 0,255     | 0,98916 | 0,96258 | 0,39143  |
| 0,26      | 0,98873 | 0,96112 | 0,39868  |
| 0,265     | 0,9883  | 0,95963 | 0,4059   |
| 0,27      | 0,98785 | 0,95812 | 0,41309  |
| 0,275     | 0,9874  | 0,95658 | 0,42026  |
| 0,28      | 0,98693 | 0,95501 | 0,4274   |
| 0,285     | 0,98646 | 0,95342 | 0,43451  |
| 0,29      | 0,98598 | 0,9518  | 0,4416   |
| 0,295     | 0,9855  | 0,95015 | 0,44865  |
| 0,3       | 0,985   | 0,94848 | 0.4556   |
| 0.305     | 0,9845  | 0,94678 | 0,46269  |
| 0,31      | 0,98398 | 0,94506 | 0,46966  |
| 0,315     | 0,98346 | 0,94331 | 0,4766   |
| 0,32      | 0,98293 | 0,94153 | 0,48352  |
| 0,325     | 0,9824  | 0,93973 | 0,4904   |
| 0.33      | 0,98185 | 0,9379  | 0,49725  |
| 0,335     | 0,9813  | 0,93605 | 0,50408  |
| 0.34      | 0,98073 | 0,93418 | 0.51087  |
| 0,345     | 0,98016 | 0,93227 | 0,51763  |
| 0,35      | 0,97958 | 0,93035 | 0,52435  |
| 0,355     | 0,979   | 0,9284  | 0.53105  |
| 0,36      | 0,9784  | 0,92642 | 0,5377   |
| 0,365     | 0,9778  | 0,92442 | 0,54433  |
| 0,37      | 0,97718 | 0,92239 | 0,550928 |

 $k = 1,4$   $k = 1,33$ 

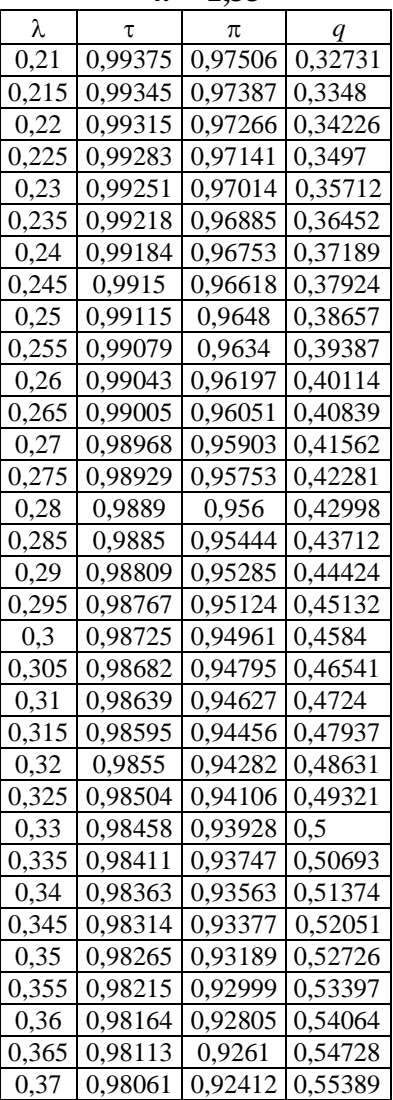

 $k = 1,4$ 

| λ     | τ       | π       | q       |
|-------|---------|---------|---------|
| 0,375 | 0,97656 | 0.92034 | 0.55749 |
| 0.38  | 0,97593 | 0,91827 | 0,56401 |
| 0.385 | 0,9753  | 0.91617 | 0,5705  |
| 0.39  | 0,97465 | 0,91405 | 0,57695 |
| 0,395 | 0,974   | 0.91191 | 0,58337 |
| 0,4   | 0,97333 | 0,90974 | 0.58975 |
| 0,405 | 0,97266 | 0,90754 | 0,59609 |
| 0,41  | 0,97198 | 0,90533 | 0,6024  |
| 0,415 | 0,9713  | 0,90309 | 0,60867 |
| 0,42  | 0,9706  | 0,90083 | 0,6149  |
| 0,425 | 0,9699  | 0,89854 | 0,6211  |
| 0,43  | 0,96918 | 0,89623 | 0,62724 |
| 0,435 | 0,96846 | 0,8939  | 0,63336 |
| 0,44  | 0,96773 | 0,89155 | 0,63943 |
| 0,445 | 0,967   | 0,88917 | 0,64547 |
| 0,45  | 0.96625 | 0,88677 | 0,65146 |
| 0,455 | 0,9655  | 0,88435 | 0,65741 |
| 0,46  | 0,96473 | 0.88191 | 0.66334 |
| 0.465 | 0,96396 | 0,87945 | 0,6692  |
| 0,47  | 0.96318 | 0,87696 | 0,67503 |
| 0,475 | 0,9624  | 0,87446 | 0,68082 |
| 0,48  | 0,9616  | 0,87193 | 0,68656 |
| 0,485 | 0,9608  | 0,86938 | 0,69226 |
| 0,49  | 0,95998 | 0,86681 | 0,69792 |
| 0,495 | 0,95916 | 0,86422 | 0,70354 |
| 0,5   | 0,95833 | 0,8616  | 0,70911 |
| 0,505 | 0,9575  | 0,85897 | 0,71464 |
| 0,51  | 0,95665 | 0,85632 | 0,72012 |
| 0,515 | 0,9558  | 0,85365 | 0,7256  |
| 0,52  | 0,95493 | 0,85095 | 0,73095 |
| 0,525 | 0,95406 | 0,84824 | 0,7363  |
| 0,53  | 0,95318 | 0,84551 | 0,74160 |
| 0,535 | 0.9523  | 0,84276 | 0,74686 |
| 0,54  | 0,9514  | 0,83998 | 0,75206 |
| 0.545 | 0.9505  | 0,83719 | 0,75722 |
| 0,55  | 0.94958 | 0.83438 | 0,76234 |
| 0,555 | 0.94866 | 0,83156 | 0,76741 |

*k* **= 1,33**

| λ     |              |              |              |
|-------|--------------|--------------|--------------|
| 0,375 | τ<br>0,98008 | π<br>0,92212 | q<br>0,56046 |
| 0,38  | 0,97955      | 0,92009      | 0,56699      |
| 0,385 | 0,97901      | 0,91804      | 0,57349      |
| 0,39  | 0,97846      | 0,91597      | 0,57995      |
| 0,395 | 0,9779       | 0,91388      | 0.58638      |
| 0,4   | 0.97734      | 0,91176      | 0,59276      |
| 0,405 | 0,97677      | 0.90962      | 0,59911      |
| 0,41  | 0,97619      | 0,90745      | 0,60542      |
| 0,415 | 0,97561      | 0,90527      | 0,6117       |
| 0,42  | 0,97502      | 0,90306      | 0,61793      |
| 0,425 | 0,97442      | 0,90082      | 0,62412      |
| 0,43  | 0,97381      | 0,89857      | 0,63028      |
| 0,435 | 0,9732       | 0,89629      | 0,63639      |
| 0.44  | 0,97258      | 0,894        | 0,64247      |
| 0.445 | 0,97195      | 0,89168      | 0,6485       |
| 0,45  | 0,97132      | 0,88934      | 0,65449      |
| 0,455 | 0,97068      | 0,88697      | 0,66044      |
| 0,46  | 0,97003      | 0,88459      | 0,66635      |
| 0,465 | 0,96938      | 0,88218      | 0,67221      |
| 0,47  | 0,96871      | 0,87976      | 0,67804      |
| 0,475 | 0,96804      | 0,87731      | 0,68382      |
| 0,48  | 0,96737      | 0,87484      | 0,68955      |
| 0,485 | 0,96668      | 0,87236      | 0,69525      |
| 0,49  | 0,96599      | 0,86985      | 0,70089      |
| 0.495 | 0,9653       | 0,86732      | 0,7065       |
| 0,5   | 0,96459      | 0,86477      | 0,71206      |
| 0,505 | 0,96388      | 0,8622       | 0,71757      |
| 0,51  | 0,96316      | 0,85961      | 0,72304      |
| 0,515 | 0,96244      | 0,85701      | 0,72846      |
| 0,52  | 0,9617       | 0,85438      | 0,73384      |
| 0,525 | 0,96096      | 0,85173      | 0,73917      |
| 0.53  | 0.96022      | 0.84907      | 0,74445      |
| 0,535 | 0.95946      | 0.84638      | 0.74969      |
| 0,54  | 0,9587       | 0,84368      | 0,75487      |
| 0,545 | 0,95793      | 0,84096      | 0,76002      |
| 0,55  | 0,95716      | 0,83822      | 0,76511      |
| 0,555 | 0,95637      | 0,83546      | 0,77015      |

 $k = 1,4$   $k = 1,33$ 

| λ     | τ       | π           | $q_{\perp}$ |
|-------|---------|-------------|-------------|
| 0,56  | 0,94773 | 0,82871     | 0,77242     |
| 0,565 | 0,9468  | 0,82584     | 0,7774      |
| 0,57  | 0,94585 | 0,82296     | 0,78232     |
| 0,575 | 0,9449  | 0,82006     | 0,78719     |
| 0,58  | 0,94393 | 0,81714     | 0,79202     |
| 0,585 | 0,94296 | 0,8142      | 0,79679     |
| 0,59  | 0,94198 | 0,81124     | 0,80152     |
| 0,595 | 0,941   | 0,80827     | 0,80619     |
| 0,6   | 0,94    | 0,80528     | 0,81082     |
| 0,605 | 0,939   | 0,80227     | 0,81539     |
| 0,61  | 0,93798 | 0,79925     | 0,81992     |
| 0,615 | 0,93696 | 0,79621     | 0,82439     |
| 0.62  | 0,93593 | 0,79315     | 0,82881     |
| 0,625 | 0,9349  | 0,79008     | 0,833185    |
| 0,63  | 0,93385 | 0,78699     | 0,8375      |
| 0,635 | 0,9328  | 0,78389     | 0,84177     |
| 0,64  | 0,93173 | 0,78077     | 0,84598     |
| 0,645 | 0,93066 | 0,77763     | 0,85015     |
| 0,65  | 0,92958 | 0,77448     | 0,85425     |
| 0,655 | 0,9285  | 0,77131     | 0,85831     |
| 0,66  | 0,9274  | 0,76813     | 0,86231     |
| 0,665 | 0,9263  | 0,76493     | 0,86626     |
| 0,67  | 0,92518 | 0,76172     | 0,87016     |
| 0,675 | 0,92406 | 0,7585      | 0,874       |
| 0,68  | 0,92293 | 0,75526     | 0,87778     |
| 0.685 | 0,9218  | 0,75201     | 0,88152     |
| 0,69  | 0,92065 | 74874<br>0. | 0,88519     |
| 0.695 | 0,9195  | 74546<br>0. | 0.88882     |
| 0,7   | 0,91833 | 0,74217     | 0.89238     |
| 0,705 | 0.91716 | 0,73886     | 0,8959      |
| 0,71  | 0,91598 | 0,73554     | 0,89935     |
| 0.715 | 0,9148  | 0,73221     | 0,90275     |
| 0,72  | 0,9136  | 0,72886     | 0,9061      |
| 0,725 | 0,9124  | 0,72551     | 0,9094      |
| 0,73  | 0,91118 | 0,72214     | 0,91262     |
| 0,735 | 0,90996 | 0,71876     | 0,9158      |
| 0,74  | 0,90873 | 0,71536     | 0,91892     |

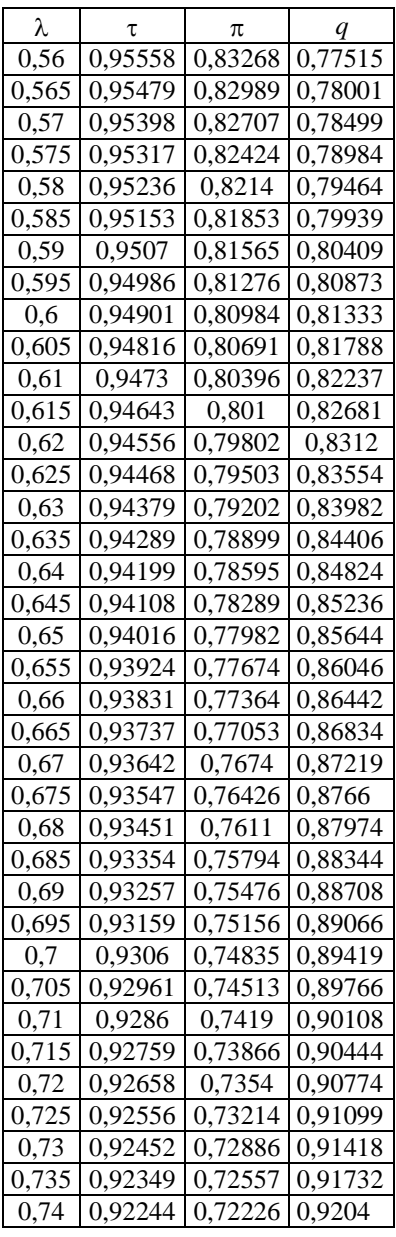

## ПРИЛОЖЕНИЕ Д

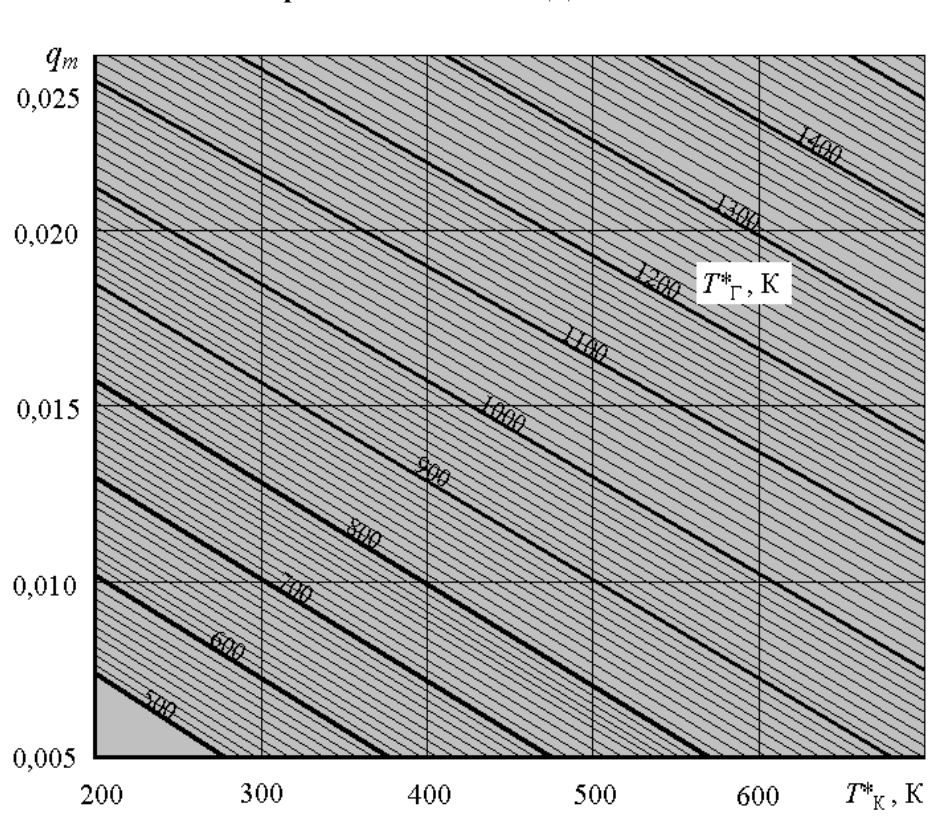

## <span id="page-44-0"></span>Номограмма для определения относительного расхода топлива ГТД

43

Учебное издание

## **ОПРЕДЕЛЕНИЕ ПАРАМЕТРОВ РАБОЧЕГО ТЕЛА В ПРОТОЧНОЙ ЧАСТИ ТРД. АНАЛИЗ ЕГО ТЕРМОДИНАМИЧЕСКОГО ЦИКЛА И ЭКСПЕРЕМЕНТАЛЬНОЕ ПОЛУЧЕНИЕ ЛИНИИ РАБОЧИХ РЕЖИМОВ С ИЗМЕНЯЕМЫМ СЕЧЕНИЕМ СОПЛА**

*Методические указания к лабораторной работе*

Составители: *Григорьев Владимир Алексеевич Калабухов Дмитрий Сергеевич*

Самарский государственный аэрокосмический университет им. академика С.П. Королёва (национальный исследовательский университет). 443086 Самара, Московское шоссе, 34.